# תוכן הגליון

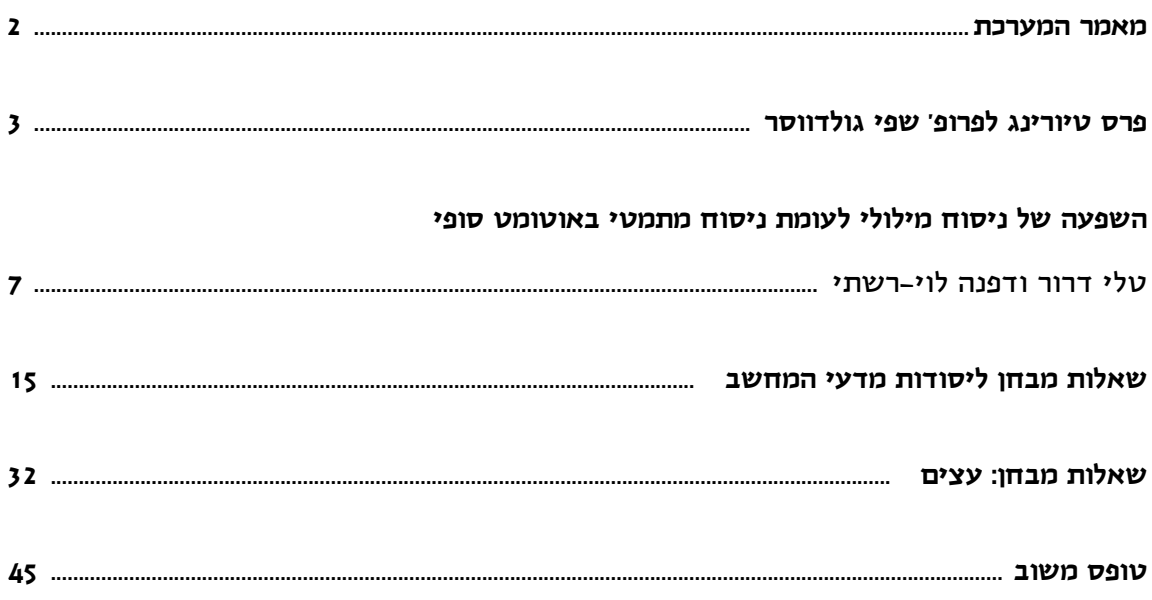

# ?קראתם את העיתון

אל תשכחו למלא את טופס המשוב

הנמצא בעמוד האחרון

ולשלוח אותו אל מינהלת מל"מ.

כתובתנו:

מרכז המורים הארצי למדעי המחשב

המחלקה לחינוך למדע וטכנולוגיה, טכניון, חיפה 32000 04-8293004 , פקס 04-8293004

הבטים בהוראת מדעי המחשב - יוני 2013

# מאמר מערכת

#### **קוראים יקרים**

לפניכם הגליון השני של "הבטים בהוראת מדעי המחשב" לשנת תשע"ג. אתם מוזמנים לקרוא אותו באתר ללא תשלום ולאחר מכן למלא את טופס המשוב ולשלוח אותו למינהלת מל"מ. שליחת דפי המשוב היא התנאי להמשך קיומו של העיתון.

## **מה בגליון הפעם?**

הגליון נפתח עם פרטים על פרס טיורינג לשנת 2012 שהוענק לפרופ' שפי גולדווסר מהמחלקה למדעי המחשב ומתמטיקה שימושית במכון ויצמן למדע ומהמעבדה למדעי המחשב ואינטליגנציה מלאכותית במכון הטכנולוגי של מסצ'וסטס (MIT (ולפרופ' סילביו מיקאלי מ- MIT על "עבודה מהפכנית שהניחה את היסודות התיאורטיים לתורת ההצפנה בתחום הסיבוכיות, תוך המצאת שיטות חדשות וחלוציות לאימות יעיל של הוכחות מתמטיות בתחום תורת הסיבוכיות". גולדווסר היא הישראלית החמישית שזוכה בפרס טיורינג והאשה השלישית מאז התחילו לחלק את הפרס החשוב הזה.

המאמר של טלי דרור ודפנה לוי- רשתי עוסק <sup>ב</sup>**השפעה של ניסוח מילולי לעומת ניסוח מתמטי באוטומט סופי**. המאמר בוחן את המסוגלות של תלמידי תיכון לפתור שאלות על אוטומט סופי בקורס מודלים חישוביים ומדווח על מחקר שערכו מחברות המאמר. המחקר שם דגש על השאלה "האם ניסוח הבעיה (מילולי או מתמטי) משפיע על מידת ההצלחה של התלמיד בפתרון הבעיה?" ועורך השוואה בין הישגי התלמידים בפתרון בעיות המנוסחות כבעיות "סיפור" לעומת הישגיהם בפתרון אותן בעיות כשהן מנוסחות באופן מתמטי.

חלק גדול מהגליון מוקדש לשאלות מבחן.

במסגרת קורס שאלות מבחן שהתקיים השנה, חיברו משתתפי הקורס מגוון שאלות ל"יסודות מדעי המחשב", "עיצוב תוכנה" וחלופות היחידה השלישית. מתוך המאגר הזה, בחרנו להביא לכם מבחר דוגמאות לשאלות מבחן ליחידת "יסודות מדעי המחשב" בנושאים: ביצוע מותנה, ביצוע חוזר, מבני נתונים סדרתיים (מערכים). וכן דוגמאות לשאלות על עצים ליחידה "עיצוב תוכנה".

את המאגר השלם של השאלות תוכלו למצוא באתר http://cse.proj.ac.il/Y13/QDB/ הארצי המרכז

מומלץ לעקוב אחר ההודעות השוטפות על פעילויות המרכז הארצי באתר האינטרנט שלנו .http://cse.proj.ac.il

אתם מוזמנים להמשיך לגלוש באתר, לקרוא ולהוריד קבצים.

נשמח גם לקבל מכם חומרים מפרי עטכם בכל נושא שיכול לעניין את קוראי העיתון.

> **קריאה מהנה, ממערכת העיתון ומצוות המרכז הארצי**

 $- 2 -$ 

# פרס טיורינג לפרופ' שפי גולדווסר

פרס טיורינג לשנת 2012 הוענק במשותף לפרופ' שפי גולדווסר מהמחלקה למדעי המחשב ומתמטיקה שימושית במכון ויצמן למדע ומהמעבדה למדעי המחשב ואינטליגנציה מלאכותית במכון הטכנולוגי של מסצ'וסטס (MIT (ולפרופ' סילביו מיקאלי מ- MIT על "עבודה מהפכנית שהניחה את היסודות התיאורטיים לתורת ההצפנה בתחום הסיבוכיות, תוך המצאת שיטות חדשות וחלוציות לאימות יעיל של הוכחות מתמטיות בתחום תורת הסיבוכיות". העבודה המשותפת של גולדווסר ומיקאלי הביאה לחידושים שהפכו ל"תו תקן" בכל הנוגע לאבטחת מידע באינטרנט.

פרס טיורינג, הקרוי על שמו על אלן טורינג, מחולק על ידי ארגון ACM בכל שנה, החל משנת 1966, בגין הישג יוצא דופן בתחום מדעי המחשב. מבחינת יוקרתו וחשיבותו, פרס טיורינג שקול לפרס נובל.

הפרס כולל מענק כספי של רבע מיליון דולר הממומן על ידי החברות אינטל וגוגל, והוא יוענק לזוכים באירוע חגיגי של ACM שיתקיים ב- 15 ביוני 2013 בסן פרנסיסקו.

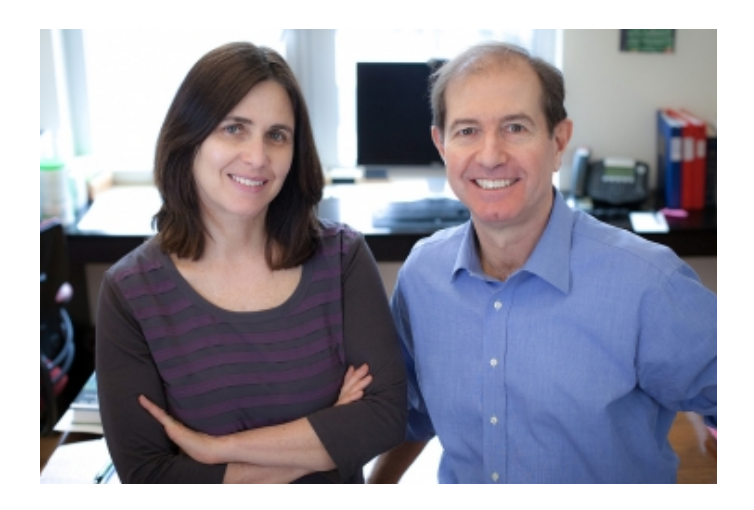

# **שפי (שפרירה) גולדווסר**

שפי (שפרירה) גולדווסר נולדה בניו יורק בשנת .1958 בשנת 1979 השלימה תואר ראשון במתימטיקה באוניברסיטת קרנגי מלון, ובשנים 1981 ו1983- הוענקו לה תואר שני ותואר שלישי<sup>וי)</sup> במדעי המחשב באוניברסיטת קליפורניה בברקלי. בשנת 1983 הצטרפה למכון הטכנולוגי של מסצ'וסטס MIT, ובשנת 1997 הייתה הראשונה שאיישה בו את הקתדרה על שם חברת RSA, שבה היא מחזיקה עד היום. גולדווסר היא חברת המעבדה למדעי המחשב ולבינה מלאכותית ב- MIT. בשנת 1993 הצטרפה גם לסגל המחלקה למדעי המחשב ומתמטיקה שימושית במכון ויצמן למדע, כפרופסור מן המניין.

פרופ' גולדווסר זכתה בפרסים רבים על עבודתה ועל הישגיה פורצי הדרך במדעי המחשב. בין היתר, בשנת 1998 הוענק לה פרס RSA במתמטיקה על תרומותיה הייחודיות לקריפטוגרפיה; היא כלת פרס הנשיא לחוקרים צעירים מטעם הקרן הלאומית האמריקאית למדע; גולדווסר זכתה ACM -ה שמעניק Grace Murray Hopper בפרס לחוקר צעיר בעל הישגים יוצאי דופן בתחום מדעי המחשב (1996); היא זכתה פעמיים בפרס גדל (Gödel (בשנים 1993 ו- 2001; קיבלה את פרס עמנואל פיור (Piore (מטעם ארגון IEEE בשנת ,2011 וכן את מדליית בנג'מין פרנקלין במדעי המחשב ובמדעים קוגניטיביים (2010).

<sup>(\*)</sup> המנחה של גודלווסר לעבודת הדוקטורט (כמו גם של מיקאלי) היה פרופ' מנואל בלום מקרנגי מלון, גם הוא זוכה פרס טיורינג משנת .1995

# **האישה השלישית בהיסטוריה של פרס טיורינג**

פרופ' גולדווסר היא האישה השלישית שזוכה בפרס טיורינג מאז שהחלו בחלוקתו.

> בשנת 2008 הפרס הוענק ל- Barbara Liskov על תרומתה לתיאוריה וליישום של שפות תכנות ותכנון מערכות, ובמיוחד על תרומתה להפשטת נתונים, tolerance fault (טיפול בכשלון או קריסת מערכת) ותכנות מבוזר.

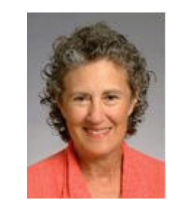

בשנת 2006 הפרס הוענק ל- על תרומתה Frances E. Allen לתיאוריה וליישום של שיטות עבודה עם קומפיילרים (בעיקר אופטימיזציה אוטומטית של

תוכניות) והנחת היסודות לקומפיילרים מודרניים ולחישוב מקבילי אוטומטי (ביצוע מקבילי אוטומטי של תוכניות פורטרן).

> **פרטים נוספים על זוכי פרס טיורינג בשנים הקודמות (1966-2008) תוכלו למצוא בגיליון ינואר 2010 של "הבטים בהוראת מדעי המחשב".**

#### **ישראלים זוכי פרס טיורינג**

פרופ' שפי גולדווסר היא הישראלית החמישית שזוכה בפרס טיורינג.

> בשנת 1976 זכה בפרס פרופ' מיכאל רבין מהאוניברסיטה העברית (יחד עם דנה סקוט), על מאמרם העוסק באוטומטים סופיים, שהציג את הרעיון של מכונות לא דטרמיניסטיות.

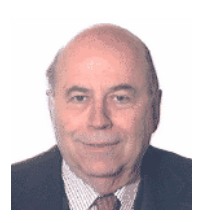

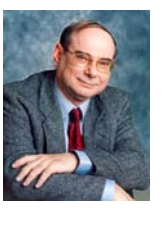

בשנת 1996 זכה בפרס פרופ' אמיר פנואלי ז"ל ממכוו ויצמו למדע, על תרומתו המקורית בהכנסת לוגיקה טמפורלית למדעי המחשב ועל תרומתו לאימות תוכניות ומערכות.

> בשנת ,2002 זכה בפרס פרופ' עדי שמיר ממכון ויצמן למדע (יחד עם רונלד ריבסט ולאונרד אדלמן), על תרומתם הגאונית לקריפטוגרפיה ועל הפיכת המפתח הציבורי (RSA הקרוי על שמם) לשימושי.

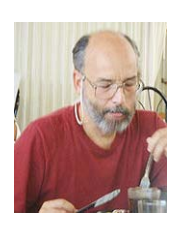

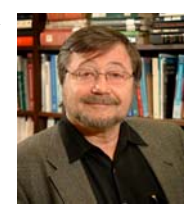

בשנת ,2011 זכה בפרס יהודה פרל (בעל אזרחות אמריקאית-ישראלית, יליד תל אביב ובוגר הטכניון) מאוניברסיטת קליפורניה בלוס אנג'לס, על תרומה יסודית לחקר

בינה מלאכותית באמצעות פיתוח תחשיב להסקה סיבתית והסתברותית. פרל הוא אביו של העיתונאי דניאל פרל, שנחטף בפקיסטן ונרצח בידי שוביו בשנת .2002

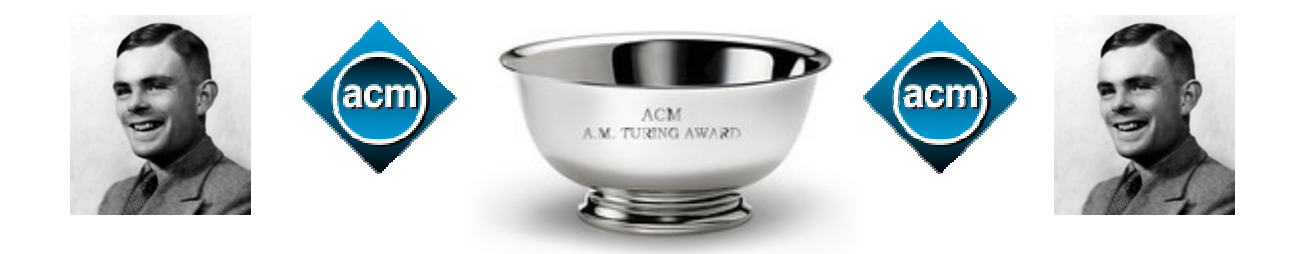

## **עבודתה של גולדווסר**

תחומי המחקר העיקריים של גולדווסר כוללים קריפטוגרפיה, תורת המספרים החישובית, ותורת הסיבוכיות. גולדווסר הייתה שותפה להמצאתן של הוכחות באפס ידע<sup>י</sup>. בתחום תורת הסיבוכיות עסקה עבודתה בין השאר במיון של מחלקות סיבוכיות. היא הדגימה כי בעיות NP-שלמות מסוימות נותרות כאלה גם כאשר מחפשים רק פתרון מקורב להן.

#### **הצפנה הסתברותית**

במאמר מדעי שפרסמו בשנת 1982 ועסק ב"הצפנה הסתברותית" (Probabilistic Encryption). הניחו גולדווסר ומיקאלי יסודות איתנים לתורת ההצפנה המודרנית. עבודתם זכתה להכרה בקרב הקהילה הבין- לאומית, שראתה במחקריהם מהפך בתורת ההצפנה – מ"אמנות" למדע. במאמר הוצגו מספר נושאים חלוציים, שנחשבים היום לאבני דרך בסיסיות בתחום. בין אלה אפשר למנות: הצגת הגדרות בטיחות פורמליות, שנחשבות כיום ל"תו תקן" באבטחת מידע; הצגת שיטות הצפנה אקראיות, אשר יכולות לענות על דרישות בטיחות מחמירות, שבעבר אפשר היה להתמודד איתן רק באמצעות תוכנות הצפנה דטרמיניסטיות; והצגת שיטה ל"הוכחות רדוקציוניסטיות", המראה כיצד אפשר לתרגם התקפות קלות ביותר על בטיחות המידע לאלגוריתמים המסוגלים לפתור בעיות מתמטיות קלאסיות, כמו פירוק לגורמים. מהוכחות כאלה אפשר רק להרוויח שכן הן מראות שאחת משתי קביעות מרשימות חייבת להיות נכונה: או שיש ברשותנו מערכת הצפנה בטוחה לחלוטין, או שיש בידינו אלגוריתם חדש המסוגל לפרק מספרים לגורמים ראשוניים.

באותו מאמר הוצגה גם "פרדיגמת הסימולציה", המאפשרת לאמת את בטיחות מערכת ההצפנה, באמצעות כך שמראים כי האויב יכול היה להשיג בלאו הכי, בכוחות עצמו, כל מידע שקיבל כתוצאה ממעקב אחרי פעולתה של מערכת ההצפנה – דבר שמראה כי השימוש במערכת אינו נושא כל סיכון.

פרדיגמת הסימולציה הפכה לשיטה הנפוצה ביותר להוכחת בטיחות ההצפנה, לא רק בתחום השמירה על פרטיות, אלא גם בהגדרת הבטיחות של שיטות חדשות לאימות נתונים ובהוכחתה; באבטחה של מערכות הגנה על תוכנה; ובאבטחת פרוטוקולים להצפנה בהם מעורבים משתתפים רבים, כמו, לדוגמה, בבחירות אלקטרוניות או במכירות פומביות.

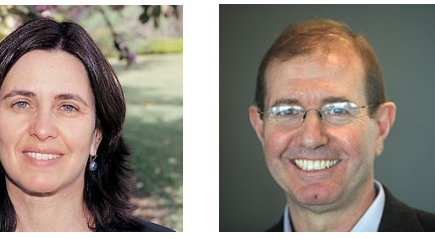

**הוכחות אינטראקטיביות באפס ידיעה**  במאמר רב השפעה אחר, שפרסמו גולדווסר ומיקאלי

בשנת 1985 ביחד עם פרופ' צ'רלס רקוף (Rackoff(,

The Knowledge Complexity

of Interactive Proof Systems

הוצג הרעיון ל"הוכחות אינטראקטיביות באפס .(zero knowledge) "ידיעה

דוגמה לשימוש בהוכחות אינטראקטיביות באפס ידיעה יכולה להיות מכשיר כספומט, שבמקום לבקש ממך את הקוד הסודי, יצטרך רק לוודא כי אתה אכן יודע מהו. הוכחות כאלה מאפשרות למשתמשים העובדים ביחד, אך אינם סומכים זה על זה, לבצע חישובים משותפים על נתונים השמורים ברשת האינטרנט, ללא חשיפת הנתונים עצמם.

בניגוד להוכחות מתמטיות קלאסיות, אותן אפשר לכתוב ולבדוק, הוכחה אינטראקטיבית נעשית באמצעות דו-שיח. צד אחד (ה"מוכיח" prover (מנסה לשכנע את הצד האחר (ה"מוודא" verifier (כי יש בידו הוכחה לטענה מתמטית. על ה"מוודא" לשאול את ה"מוכיח" סדרה של שאלות, אותן ה"מוכיח" אינו מכיר מראש. השאלות נבחרות באופן אקראי, אך ה"מוודא" בוחר כל שאלה בהתאם לתשובה שקיבל על השאלה הקודמת. אם ה"מוכיח" אינו יודע את ההוכחה לטענה המתמטית, קיימת הסתברות גבוהה ביותר שה"מוודא" יתפוס אותו בטעות. מכיוון שאפשר לשכנע את ה"מוודא" כי אכן קיימת הוכחה

הוא מרכיב חשוב בבנייתם (zero-knowledge) אפס ידע של פרוטוקולים קריפטוגרפיים, שבאמצעותן יכול צד אחד להדגים לצד השני בוודאות גדולה כרצונו כי הוא יודע סוד מסוים, מבלי למסור כל מידע על הסוד עצמו.

מבלי לספק לו את ההוכחה עצמה, ההוכחה קרויה "הוכחה באפס ידיעה".

הוכחות אינטראקטיביות אינן משמשות רק כמכשיר הצפנה. האמצעים הנראים מובנים מאליהם לצרכי הצפנה (השימוש באקראיות ובאינטראקטיביות) התגלו כבעלי יישומים נרחבים וכלליים לתורת הסיבוכיות. הוכחות כאלה מאפשרות לוודא את אמיתותן של הוכחות מתמטיות במהירות רבה יותר מהוכחות קלאסיות, ואפילו מאפשרות למתמטיקאים להוכיח כי טענות מתמטיות מסוימות אינן נכונות, באמצעות הוכחת אי קיומן של הוכחות קלאסיות.

#### **יישומים מעשיים לעבודתם של גולדווסר ומיקאלי**

גולדווסר ומיקאלי קיבלו הכרה על כך שהם "ביצעו מהפכה בתחום מדע הקריפטוגרפיה" ועל כך שפיתחו סטנדרט גבוה במיוחד לעסקאות מאובטחות באינטרנט. השניים פיתחו מנגנונים חדשים להצפנת מידע ואבטחתו - פיתוח שיש לו שימושים רבים במציאות האלחוטית - סלולרית שלנו היום. בנוסף הם הציגו התקדמות משמעותית בתאוריית הסיבוכיות המחשובית, תחום המתמקד בסיווג בעיות

מחשוב על פי רמת הקושי לפתירתם על ידי מחשב. נשיא ה-ACM, וינט סרף, ציין כי לא ניתן להתעלם מההשפעה המעשית של הרעיונות שהעלו גולדווסר ומיקאלי. "תוכניות ההצפנה המותקנות בדפדפנים של ימינו עונות לדרישות הבטיחות שלהם. השיטות להצפנת מספרי כרטיסי האשראי בזמן קניות ברשת האינטרנט עומדות גם הן בדרישות של גולדווסר ומיקאלי. כולנו חבים לזוכי הפרס חוב גדול, על הגישות החדשניות לשמירת הבטיחות בעידן הדיגיטלי".

אלפרד ספקטור, סגן נשיא למחקר וליוזמות מיוחדות בחברת "גוגל", אומר כי גולדווסר ומיקאלי פיתחו אלגוריתמים להצפנה שתכנונם נשען על הנחות מוצקות בתחום מדעי המחשב, ולכן קשה לפרוץ אותם. " ההתקדמות בתחום ההצפנה בעידן המחשב התעלתה על זו שבעידן פיצוח הצפנים, בתקופתו של אלן טיורינג. היא כוללת יישומים עבור כספומטים, סיסמאות מחשב ומסחר אלקטרוני, כמו גם שמירת החשאיות של נתוני משתמשים – כמו בהצבעה אלקטרונית. אלה הישגים אדירים, ששינו את הדרך בה אנו חיים ועובדים".

"אני גאה מאוד לזכות בפרס טיורינג" אמרה גולדווסר לאתר MIT." עבודתנו הייתה מאוד לא רגילה אותו זמן. היינו סטודנטים לתואר שני ונתנו לדמיון שלנו להשתולל. הזכייה בפרס היא עדות נוספת לכך שהקהילה המדעית אימצה את הרעיונות שלנו ב- 30 השנים האחרונות".

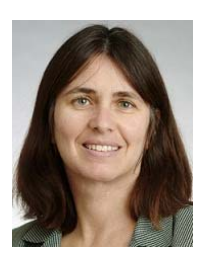

גולדוואסר ומיקאלי החלו לעבוד ביחד ב1980- כתלמידי תואר שני באוניברסיטת ברקלי שבקליפורניה. בזמן שהשתעשעו במחשבה על איך לשחק משחק פוקר מאובטח בטלפון, הם הגו תוכנית ייחודית להצפנה והוכיחו שניתן להגדיל את קנה המידה שלה, כדי שתוכל לפתור בעיות מסובכות בהרבה כמו פרוטוקול שעל פיו התקני תקשורת עובדים וגם עסקאות באינטרנט.

מיקאלי, יליד איטליה ,1954 עוסק בתיאוריה של הצפנה ואבטחת מידע. הוא קיבל את הדוקטורט מאוניברסיטת קליפורניה בברקלי ב- .1982

מיקאלי ידוע בזכות עבודתו על הצפנת מפתח ציבורי, פונקציות פסאודו אקראיות, חתימות דיגיטליות, והוא אחד מהממציאים של הוכחות באפס ידיעה.

"אני אסיר תודה לקהילת מדעי המחשב וחש כבוד רב על ההכרה בעבודתנו" מסר מיקאלי לאחר זכייתו. "כתלמידי מחקר לקחנו מספר סיכונים רציניים ועמדנו בפני מספר דחיות. אבל קיבלנו גם עידוד יקר ערך ממנחים (מנטורים) יוצאי דופן. אני גם גאה לראות כיצד אחרים תרמו להתקדמות העבודה שבה התחלנו".

> **מקורות**  אתר MIT אתר מכון ויצמן אתר YNET אתר ACM

# השפעה של ניסוח מילולי לעומת ניסוח מתמטי באוטומט סופי

**טלי דרור דפנה לוי-רשתי תיכון קרית שרת, חולון תיכון קרית שרת, חולון** 

המאמר בוחן את המסוגלות של תלמידי בית ספר תיכון לפתור שאלות בקורס מודלים חישוביים בנושא אוטומט סופי. במיוחד אנו משווים בין הישגי התלמידים בפתרון בעיות המנוסחות כבעיות "סיפור" לעומת הישגיהם בפתרון אותן בעיות כשהן מנוסחות באופן מתמטי. בכדי לערוך את ההשוואה חובר שאלון הכולל שני ניסוחים, בכל שאלון מופיעות אותן שתי שאלות אחת בניסוח סיפור ואחת בניסוח מתמטי, השאלון העובר כחלק ממבחן שהתקיים במהלך המחצית הראשונה של שנת הלימודים.

באופן כללי, נמצא כי תלמידים חלשים וממוצעים קיבלו ציון נמוך יותר בשאלה עם הניסוח המילולי בהשוואה לשאלה המנוסחת באופו מתמטי. הפער ביו הישגי התלמידים בשאלה המנוסחת כ״סיפור״<sup>ו</sup> גדול בהשוואה לפער בהישגי התלמידים בשאלה המנוסחת באופן מתמטי. כצפוי, תרגול של שאלות דומות מקטין את הפער בין הישגי התלמידים. טעיות של תלמידים נובעות מהקשיים שלהם להגדיר מתוך הסיפור, בצורה נכונה או מלאה את השפה הפורמאלית והתנאים על השפה (האילוצים). עוד נמצא כי כאשר ההקשר של הסיפור אינו שייך לעולם התוכן של התלמיד שלב הגדרת השפה הפורמאלית והתנאים שלה קשה עוד יותר.

## **.1 מבוא**

תוכנית הלימודים הישראלית במדעי המחשב מתוארת ע"י גל-עזר ואחרים [8] ונחשבת לתוכנית מובילה בעולם [15]. תוכנית הלימודים כוללת 5 יחידות לימוד, מהן, היחידה החמישית היא יחידת בחירה וכוללת מספר חלופות תיאורטיות בהן גם החלופה של "מודלים חישוביים". הנושא הראשון הנלמד בקורס זה הוא האוטומט הסופי הדטרמיניסטי ככלי להוכחת שפות רגולריות. מספר מחקרים כבר עסקו בפתרון בעיות מילוליות

(בעיות "סיפור") והקשיים של התלמידים בפתרון בעיות כאלו (למשל, ,14 16).

בהקשר של פתרון בעיות על ידי אוטומט סופי, מדגימה ארמוני [3] את הנטייה של תלמיד התיכון לבחור בפתרון הישיר, אפילו כאשר הפתרון הרדוקטיבי מפשט את הפתרון בצורה משמעותית.

.1 בעיות סיפור הן יחידת טקסט המתארת מאורע או רצף של אירועים המתארים מבנה לוגי ותהליך סדור או פעולות [14].

עוד נמצא כי תלמידי תיכון מפגינים חשיבה רדוקטיבית ברמה נמוכה כאשר הם פותרים בעיות. חשיבה רדוקטיבית מאפשר פתרון של בעיות חדשות תוך שימוש בתבניות המוכרות מפתרון שאלות דומות אחרות. ארמוני ואחרים [12] קובעים שהנטייה להשתמש בחשיבה רדוקטיבית, תלויה בנושא השאלה ומתפתחת תוך כדי תהליך הלימוד אך זניחה יחסית בקרב הלומדים הצעירים [2]. הממצאים האלו מאשרים את הקשיים בהיבט המתמטי ומעלים את השאלה האם ההתפתחות הקוגניטיבית בגיל התיכון מאפשרת לפתח את המיומנויות הנדרשות לפתרון בעיות מורכבות, בדומה לאלו הדורשות חשיבה רדוקטיבית.

הספרות מציעה מגוון הסברים לקשיים של תלמידים בפתרון בעיות בכלל ובמודלים חישוביים בפרט. אחד ההסברים האפשריים הוא הקושי של התלמיד בהבנת המשימה עצמה ומיומנויות של התלמיד בפתרון בעיות [9].

ניתן לתאר את תהליך פתרון בעיות באמצעות ארבעה שלבים [12]:

- א. אבחון הבעיה והבנתה,
- ב. בחירה של אסטרטגיה לפתרון,
- ג. יישום של האסטרטגיה הנבחרת,
	- ד. בדיקת הפתרון.

 המעבר בין השלבים הוא לינארי אבל פתרון הבעיה דורש יישום של כל השלבים בדרך [13]. ארמוני [3] מניחה שיש קשר בין רוטינת הפתרון הנדרשת ורמת המורכבות של השאלה, אך קשר זה לא נבדק לעומק. קשיים בפתרון בעיות בכלל ובעיות מילוליות בפרט אינו ייחודי לתחום של הוראת מדעי המחשב [6] והם מתוארים גם בתחומים של מתמטיקה ופיסיקה.

בעיות "סיפור" יכולות לייצר קשיים בשלושה שלבים של הפתרון: בשלב הראשון, הבנה של הסיפור, האירועים או המצבים היוצרים את הסיפור וההקשרים בניהם. בשלב השני, המעבר בין סיפור לשפה והסימנים המתמטיים, והשלב השלישי והאחרון הכולל את בחירת האסטרטגיה ותכנון האלגוריתם שיוביל לפתרון נכון ומלא [7].

בהקשר של אוטומט סופי ושפות פורמאליות ארמוני [3] טוענת שהאופן בו השאלה מנוסחת משפיע על האסטרטגיה אותה יבחר התלמיד לפתרון הבעיה. כאשר הבעיה עושה שימוש בשפה (פורמאלית) המוגדרת ע"י ביטויים מורכבים וארוכים גוברת הנטייה של התלמיד להשתמש בחשיבה הרדוקטיבית לפתרון הבעיה. כמו כן, זה ישפיע על ניסוח התנאים המגדירים את השפה ועל רמת המורכבות. אבל ניתוח שאלון המחקר של ארמוני מראה שברוב השאלות השפה הנתונה הוגדרה על ידי ניסוח מתמטי וכמעט אין בשאלון התייחסות לניסוחים אחרים של שאלות, בכלל זה שאלות סיפור בהן צריך התלמיד להבין גם את ה-א"ב של השפה וגם את התנאים של השפה [ראה לדוגמה 10] למרות שמצופה מתלמידים להיות מסוגלים לפתור בעיות מסוג זה.

בשאלון בחינת הבגרות ביחידה של מודלים חישוביים מופיעות מעת לעת שאלות סיפור אבל ייצוגן של שאלות אלו בספרי הלימוד מצומצמת. בספר הלימוד הרשמי, המאושר ע"י משרד החינוך [4] מופיעות כ15- שאלות בפרק האוטומט הסופי, מעטות מהן הן

שאלות סיפור. בספר לימוד אחר [11] מופיע מבחר רב יותר של שאלות וגם יותר שאלות סיפור אך רוב השאלון עדין מנוסחות בניסוח מתמטי.

# **.2 שאלת המחקר**

שאלת המחקר הייתה:

"האם ניסוח הבעיה (מילולי או מתמטי) משפיע על מידת ההצלחה של התלמיד בפתרון בעיה?"

מטרות המחקר היו:

- (1) להשוות בין שיעור הצלחה בפתרון בעיות מילוליות לעומת שיעור ההצלחה בפתרון שאלות בניסוח מתמטי.
- (2) לזהות את הקשיים של התלמידים בפתרון בעיות מילוליות.

### **.3 מתודולוגיה**

שני כלי מחקר שימשו לאיסוף נתונים במחקר הזה:

(1) שאלון שהוטמע כחלק ממבדק שוטף במהלך המחצית הראשונה של שנת הלימודים;

(2) ראיונות לתלמידים אקראיים (חלק מהראיונות התקיימו תוך כדי שיחה חופשית עם התלמידים, אפילו תוך כדי השיעור). התלמידים נשאלו ביחס לשאלות המבחן ולשאלות אחרות העוסקות בנושא זה. במהלך הראיון התלמידים נשאלו על השיקולים שלהם בבחירת הפתרון או הפתרונות שהציעו וכן נשאלו התלמידים לגבי קשיים שלהם בפתרון הבעיה, ובעיקר האם קיים אלו קשורים לאופן ניסוח השאלה.

### **3.1 אוכלוסיית המחקר ושאלון המחקר**

אוכלוסיית המחקר הייתה מורכבת משתי קבוצות של תלמידים בני 17 בכיתה י"א, מסלול הנדסת תוכנה, הלומדים גם קורס במודלים חישוביים (היחידה ה5-). התלמידים המשתתפים במחקר היו משני בתי ספר במרכז הארץ, קבוצה אחת מכל בית ספר.

קבוצה אחת מנתה 26 תלמידים והשנייה 37 תלמידים, בכל קבוצה לימדה מורה אחרת. התלמידים כולם למדו את אותו מסלול הלימודים (הנדסת תוכנה), באותו היקף שעות שבועי ומאותם ספרי הלימוד.

בשתי הקבוצות נושא האוטומט הסופי היה הנושא הראשון הנלמד בקורס.

אותו שאלון הועבר בשתי הקבוצות כמבדק שוטף, שכלל גם שאלות נוספות מחומר הלימוד השוטף. בקבוצה הקטנה (26 תלמידים) המבדק התקיים לאחר 6 שעות לימוד של הנושא הנבדק, ובקבוצה הגדולה (37 תלמידים) המבדק התקיים לאחר 9 שעות לימוד.

טבלה 1 מציגה את שתי השאלות שהופיעו בשאלון המחקר. בשתי השאלות התבקשו התלמידים לבנות אוטומט דטרמיניסטי סופי. בכל גרסה הופיעה שאלה אחת בניסוח סיפור (אותה שאלה הופיעה בגרסה השנייה בניסוח מתמטי) ושאלה אחת בניסוח מתמטי (אותה שאלה הופיעה בגרסה השנייה בניסוח מילולי). צורת הניסוח של שני השאלונים הביאה לכך שתשובות התלמידים היו זהות ללא תלות בשאלה

האם פתרו את נוסח א' או נוסח ב'. בכל אחת מקבוצות הניסוי כמחצית מהלמידים קיבלו את נוסח א' ומחצית מהתלמידים קיבלו את נוסח ב'.

בנוסח א' השאלה הראשונה הייתה זו עם הניסוח הסיפור והשאלה השנייה הייתה מנוסחת באופן מתמטי. בנוסח ב' הסדר היה הפוך.

לאחר המבדק (שכלל את שאלות הניסוי) רואיינו חלק מהתלמידים. התלמידים התבקשו להתייחס לשאלות הניסוי וגם לשאלות דומות שפתרו בכיתה. הראיונות התקיימו ע"י המורה המלמד והתרחשו תוך כדי השיעור. מטרת הראיונות הייתה להבין את דרכי הפתרון של התלמידים, בעיקר בהקשר של השאלות המילוליות והקשיים שלהם בשאלות מסוג זה. דוגמאות לשאלות שהוצגו לתלמידים בכיתה ניתן למצוא בטבלה 5 בהמשך.

**טבלה מס. 1 – שאלות הניסוי (מבדק התלמידים)** 

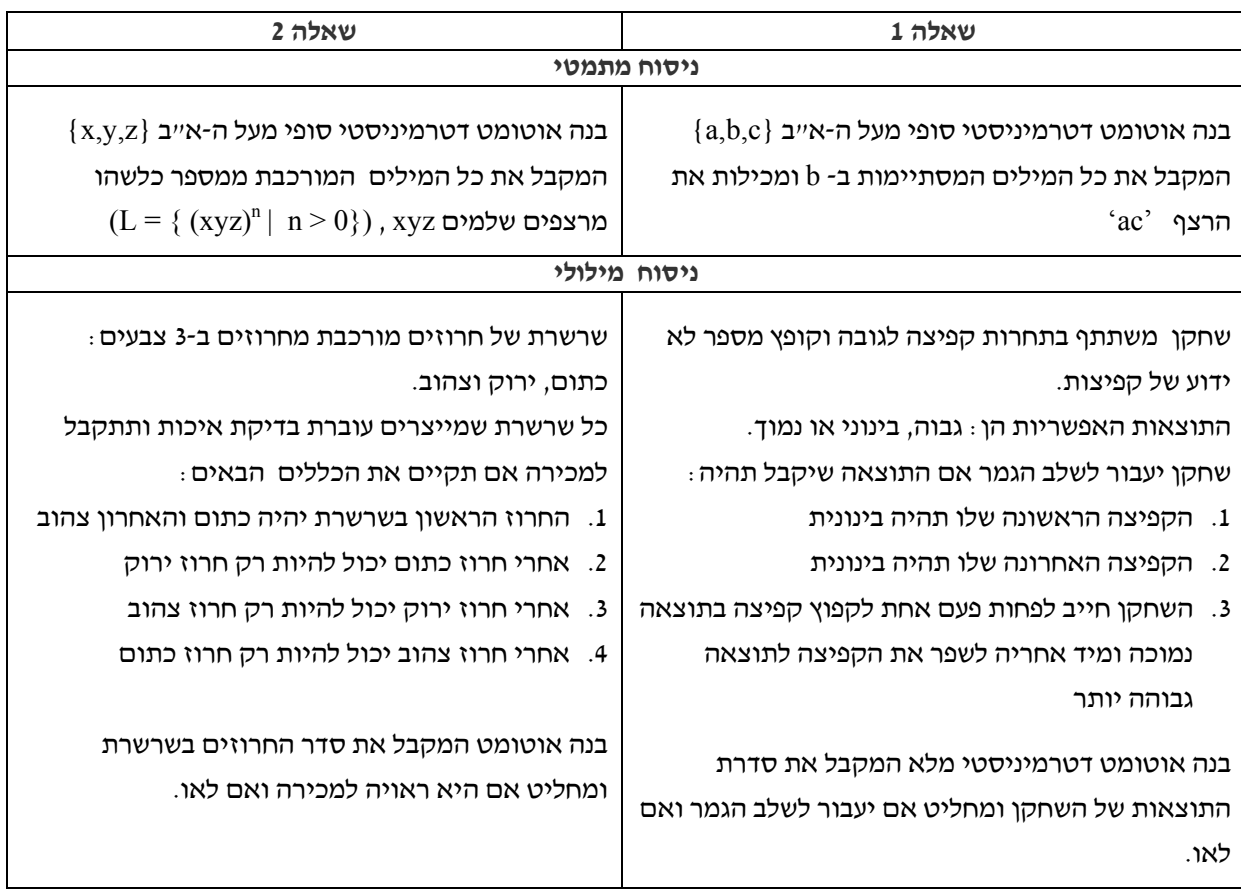

- 9 -

### **.4 תוצאות**

# **4.1 תוצאות המבחנים**

מבין 63 התלמידים שהשתתפו במחקר, הציון הממוצע של השאלות המנוסחות באופן מילולי היה 83. הציון הזה היה נמוך ב-10 נקודות מהציון הממוצע של אותן השאלות המנוסחות באופן מתמטי (93). לא נעשה ניתוח סטטיסטי לתוצאות האלו.

פער בין ציוני השאלה המילולית לשאלה המתמטית נבדק גם ביחס להישגי התלמיד במבדק המלא. הפער בין הציונים, עבור התלמידים הטובים (אלו שציונם 85 ומעלה במבדק המלא), היה 3 נקודות בלבד וציונם בשתי השאלות היה מצוין (95 בשאלת הסיפור ו98- בשאלה המתמטית).

בניגוד להם, הפער אצל התלמידים הממוצעים והחלשים (אלו שציונם במבדק כולו היה 84 ומטה) היה גדול באופן משמעותי ועמד על 20 נקודות, כאשר הציון הממוצע של השאלה המילולית היה 62 והציון הממוצע של השאלה המתמטית היה .82

בהשוואה בין שתי קבוצות המחקר, בקבוצה 1 שלמדה פחות שעות בכיתה לפני הבחינה, הציון הממוצע בשאלה המילולית היה 78 נקודות. הציון הזה היה נמוך באופן משמעותי מציון השאלה המתמטית, 90 נקודות. בקבוצה זו לא היה פער בין הציון של השאלה המתמטית לשאלת הסיפור בקרב התלמידים המצטיינים, אבל פער גדול נמדד בקרב התלמידים עם הישגים ממוצעים או נמוכים. ציונם בשאלה המילולית היה 56 נקודות לעומת 80 בשאלה עם הניסוח המתמטי (ראה טבלה 3).

בקבוצה השנייה, הקבוצה שלמדה יותר שעות לימוד ותרגלה זמן רב יותר (9 שעות לעומת 6 שעות בקבוצה הראשונה), המגמה הייתה זהה למגמה בקבוצה הראשונה. אך הפער בציונים בקבוצה של התלמידים הממוצעים והחלשים היה קטן יותר (טבלה 4). מטבע הדברים התלמידים בקבוצה זו נחשפו למגוון רחב יותר של שאלות ובכלל זה שאלות המנוסחות כשאלות סיפור.

# **טבלה 2 - התפלגות ציוני התלמידים בשתי קבוצות המחקר בשני ניסוחי השאלות (המילולי והמתמטי) ביחס לציונם הכולל במטלה**

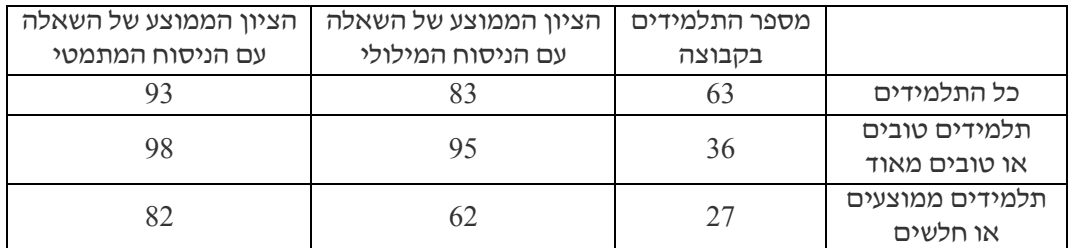

#### **טבלה 3 – קבוצה 1 לפי הישגים וניסוח השאלה**

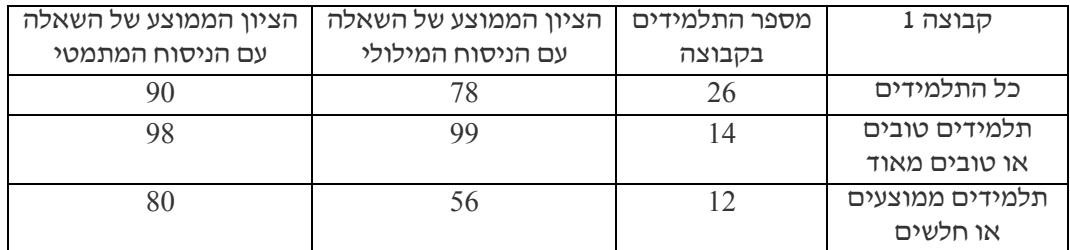

#### **טבלה 4 – קבוצה 2 לפי הישגים וניסוח השאלה**

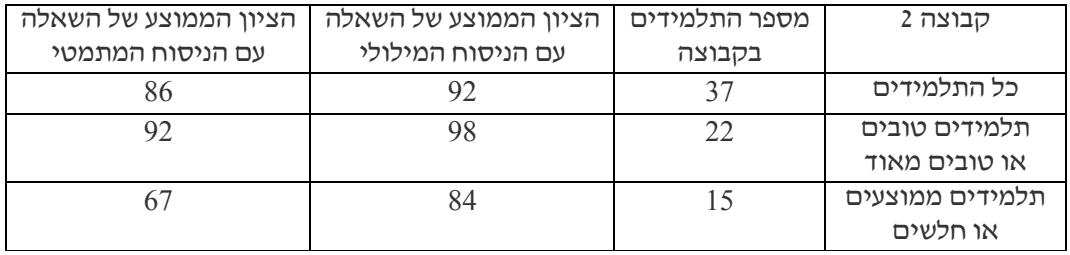

#### **קשיים של תלמידים בשאלה מספר** :**1**

לתלמידים היה קושי להבין את הניסוח "השחקן חייב לפחות פעם אחת לקפוץ קפיצה בתוצאה נמוכה ומיד אחריה לשפר את הקפיצה לתוצאה גבוהה". התלמידים התקשו להבין שהיגד זה משמעותו שקולה לניסוח המתמטי הבא:

"הרצף ac יופיע לפחות פעם אחת" (כאשר השפה  $-$  h היא {a,b.c} ו- a מסמן קפיצה נמוכה, b קפיצה בינונית ו-c קפיצה גבוהה).

חלק מהתלמידים הבינו שיש למצוא את הרצף במילה אך פרשו את התנאי כך שאם קפץ קפיצה נמוכה הוא חייב לשפר אותה לגבוהה (כלומר, אחרי כל a חייב להופיע c(.

תלמידים אחדים ציינו שהיה להם קושי להבין את התנאי מכיוון שלא היה הגיוני בעיניהם שהקופץ **חייב** לקפוץ פעם אחת קפיצה נמוכה.

התלמידים שפתרו שאלה זו בניסוח המתמטי לא הביעו שום קושי והתנאי "הרצף יופיע לפחות פעם אחת" היה ברור לחלוטין.

#### **קשיים של תלמידים בשאלה מספר** :**2**

בשאלה השנייה היו לתלמידים קשיים בתרגום הניסוח המילולי לשפה מתמטית: ".... לאחר חרוז כתום יופיע תמיד חרוז ירוק ואחריו חרוז צהוב".

התיאור הזה שקול לניסוח המתמטי הבא: "המילה תהיה מורכבת מרצפים של xyz".

קושי גדול יותר היה להבין את המשמעות של התנאי: "המחרוזת תתחיל תמיד בחרוז כתום ותסתיים תמיד בחרוז צהוב".

בניסוח המתמטי אין לתנאי הזה ביטוי מפורש והוא נועד להדגיש כי מדובר ברצפים מלאים. בניסוח המתמטי נכתב במפורש שהשפה היא שפת הרצפים:

לכל 0 $(xyz)^n$ , והביטוי של התנאי המילולי בא לידי ביטוי בתנאי 0<n.

# **4.2 תאור הראיונות**

מספר תלמידים (מקבוצה 1 בלבד) רואיינו לאחר הבחינה ונשאלו את השאלות הבאות לדוגמה:

- (i (מה היו הקשיים שנתקלת בהם בפתרון השאלה השנייה?
- (ii (איך הבנת את התיאור "...אחרי החרוז הכתום יהיה תמיד חרוז ירוק...."?
- (iii (איזה שאלה הייתה יותר קלה עבורך? (שאלה זו חזרה בכל הראיונות.)

מניתוח הראיונות עם התלמידים נמצא כי תלמידים (בעיקר התלמידים הממוצעים והחלשים) מעדיפים את שאלות הסיפור וחושבים שהיא קלה יותר עבורם. היא נראתה להם ברורה יותר ופחות מרתיעה משאלות הכוללות סימנים מתמטיים ותיאורים . <sup>2</sup> מתמטיים

ממצא זה מפתיע בהקשר הזה שבפועל התלמידים הצליחו במידה מועטה יותר בשאלות מסוג זה ולמרות זאת הרגישו נוח יותר עם שאלות אלו.

התלמידים התבקשו גם לתאר את השלבים אותם הם מבצעים כאשר הם ניגשים לפתרון בעיה באוטומט סופי המנוסחת כסיפור.

תלמידים שהצליחו לתאר את השלבים בצורה ברורה וניסחו שלבים ברורים של פתרון היו בדרך כלל התלמידים הטובים יותר. השלבים שהם תיארו היו כלליים ונוסחו באופן כזה המתאים למגוון בעיות ותיארו שני שלבים: הראשון מציאת השפה (כלומר ה-א"ב והתנאים) והשלב הבא הוא בניית האוטומט.

השלב הראשון לא היה מובן מאליו עבור התלמידים החלשים יותר. תלמידים אלו תארו את שלבי הפתרון באופן מעורפל יותר. למשל: "ניסיתי להבין את החוקים ולצייר אוטומט...".

הראיונות עסקו גם בשאלות סיפור נוספות, כאלו שהוצגו בכיתה או ניתנו כשיעורי בית (ראה טבלה 5).

הוא ביטוי הדיטוי הדיטוי (xyz) הוא הוא כיטוי קשה להבנה עבור .2 התלמידים החלשים, המשמעות של פעולת החזקה על מילה בשפה הייתה קשה להבנה עבור חלק מהתלמידים.

**טבלה 5 – דוגמאות לשאלות סיפור שהוצגו בכיתה**

#### שאלה 1

ילדים עלו לבמה לשיר את שיר הסיום של המופע. הילדים הסתדרו על הבמה בשלשות לפי הכלל הבא: לכל שלשה, אם הבן היה ראשון, אזי באמצע תהיה בת ובסוף בן. ואם הבת הייתה ראשונה, אזי באמצע יהיה בן ובסוף שוב תהיה בת.

בנה אוטומט דטרמיניסטי סופי המקבל את סדר עליית הילדים לבמה וקובע אם הסדר הוא חוקי (כלומר, יסתדרו על הבמה על פי הכלל) או שאינו חוקי.

שאלה 2

שרשרת תעבור בקרת איכות אם היא תקיים את הכלל הבא:

החרוז הראשון יהיה "פותח", החרוז האחרון יהיה "סוגר", ובאמצע יהיו חרוזים שמספרם הכולל מתחלק ב-4 ללא שארית".

בנה אוטומט דטרמיניסטי סופי שיקבע האם

השרשרת תעבור את בקרת האיכות ואם לאו.

בשאלה מספר 1 התלמידים לא הבינו כהלכה את הביטוי "בכל שורה". הכוונה הייתה שהתלמיד יבין כי המילה המלאה (או רצף מלא) יכולה להכיל מספר לא מוגבל של שלשות והתנאי מתייחס לכל אחת מהשלשות בנפרד. תלמידים הבינו כי **כל** השלשות חייבות להיות זהות ובנו אוטומט בהתאם. המקרה הזה מדגיש את הקשיים הייחודיים של שאלות עם ניסוח של סיפור, שכן בניסוח המתמטי ההבחנה הזו (שרשור מילים שונות) הייתה מוצגת באופן ישיר בכך שהיו מתארים את השפה כרצף (שרשור) של wi עם תיאור הערכים האפשריים לכל מילה כזו.

 בשאלה השנייה התייחסו התלמידים לעולם התוכן של השאלה. תלמידים **בנים** הדגישו כי המונח "סוגר" ו-"פותח" בהקשר של שרשרת החרוזים לא היה ברור להם כלל. חלקם הבינו שזה סוג של חרוז אבל התלבטו בשאלה האם זה אותו החרוז או שאלו שני חרוזים שונים, מה שגרם להם לחוסר ביטחון בהגדרת ה-א"ב ובהתאם בהגדרת השפה.

בעיה נוספת שהייתה לתלמידים בשאלה זו: הניסוח "...באמצע יהיו חרוזים שמספרם הכולל..." – לא היה

ברור להם אם מדובר בסוג אחד של חרוזים (מה שלא היה אינטואיטיבי עבורם בעולם התוכן של שרשרת חרוזים) ואם לא מדובר בסוג אחד האם יש לכך משמעות בהגדרת השפה ובניית האוטומט.

גם דוגמה זו מדגישה את הקשיים הייחודיים לניסוח המילולי שאינם באים לידי ביטוי כלל כאשר השפה מוצגת באופן פורמאלי.

#### **.5 דיון בתוצאות**

בהתבסס על התוצאות המתוארות בטבלאות 2 ו3- נראה כי ככל שהתלמיד נחשף ליותר שאלות המנוסחות כשאלות סיפור כך משתפרים הישגיו בשאלות כאלו. שיפור הושג בכל השאלות אך בשאלות מסוג זה השיפור היה משמעותי יותר. **תרגול נוסף בכלל והתנסות בסוג מסוים של בפתרון בעיות משפר את שיעור ההצלחה של התלמיד בשאלות מסוג זה**.

כאשר בוחנים את המבחנים עצמם ולא רק את הציון הסופי, רואים כי תלמידים שידעו להגדיר את השפה והכללים בצורה מדויקת בנו גם אוטומטים מדויקים יותר. חלק מהתלמידים הציגו את השפה והתנאים כחלק מהפתרון וחלקם הסתפקו בלכתוב זאת כטיוטה בלבד.

מראיונות עם תלמידים נמצא כי הם השתמשו באסטרטגיה זו של תרגום הסיפור לשפה ותנאים של השפה ועשו זאת "כדי לנסח את השאלה בצורה ברורה יותר". באופן ברור, ככל שהסיפור היה דומה יותר לניסוח המתמטי שיעור ההצלחה בשאלה עלה.

הביצועים בפתרון בעיות סיפור כפי שתוארו בראיונות לא היו עקביים בהשוואה למה שקרה בפועל בבחינה. למשל, תלמידים חלשים התקשו לתרגם בצורה נכונה את המונחים הסיפוריים ללשון מתמטית והתקשו לתאר את הקשרים (הלוגים) בין התנאים. אך הם לא דיווחו על הקושי הזה (יתכן שלא היו מודעים לקושי זה).

 ההצלחה של תלמידים היא פועל יוצא של היכולות שלהם אך מושפעת גם מהזמן המוקדש לתרגול וממגוון השאלות אליהם נחשף התלמיד. תלמידים ממוצעים שתרגלו יותר זמן הגיעו להישגים טובים יותר.

### - 13 -

# **.6 מסקנות**

תלמידים עם הישגים טובים או מצוינים בקורס מודלים חישוביים לא מגלים קשיים בפתרון בעיות המנוסחות באופן מילולי או מתמטי.

תלמידים עם הישגים ממוצעים או נמוכים מגלים קושי רב יותר בשאלות המנוסחות באופן מילולי (שאלות ה"סיפור") בהשוואה לשאלות המנוסחות באופן מתמטי.

ככל ששאלת ה"סיפור" מורכבת מאלמנטים רבים יותר, הדורשים ניסוח מתמטי, כך גדל הקושי של התלמיד להבין את הסיפור ובעיקר להעביר אותו ל"שפה" המתמטית שתאפשר לו לפתור את התרגיל.

לא נעשה ניתוח סטטיסטי לתוצאות הללו אבל מסקנות דומות מדווחות גם בספרות (לדוגמה .([5] Clement et al.

תרגול רב, ובעיקר חשיפת התלמידים למגוון רחב של בעיות, מביא לשיפור ההישגים של התלמידים. מומלץ להציג בפני התלמידים מגוון בעיות ובניסוחים מתמטיים וגם סיפוריים וגם להציע שלבים מובנים לפתרון בעיות (כלומר, הגדרת השפה בהתאם לסיפור, זיהוי מילות המפתח בשאלה, זיהוי התנאים של השפה ובניית האוטומט הסופי).

מובן שהקשיים של התלמידים אינם נובעים רק מהקושי הטמון בניסוח המילולי של הבעיה (בהשוואה לניסוח המתמטי). חלק מהקשיים נובעים מקשיים בסיסיים יותר של הבנת הטכניקה הנדרשת לבניית אוטומט ולאופן שמרכיבי השפה משפיעים על בניית האוטומט הסופי. כמובן שהעדר ניסיון מחדדים קושי זה.

בעבודה זו לא בדקנו שאלות בדרגות מורכבות שונות אלא התמקדנו בשאלות פשוטות יחסית עם שינויים באופן הניסוח. לא בדקנו גם נושאים אחרים הנלמדים במסגרת הקורס מודלים חישוביים.

העבודה נעשה בשלב מוקדם של הקורס ולכן מעניין יהיה להמשיך ולבדוק את היכולת של התלמידים לפתור בעיות שונות, מורכבות יותר, ובפרט להשוות בין רמת הביצוע שלהם בפתרון בעיות בניסוח מילולי בהשוואה לבעיות בניסוח מתמטי.

לא בדקנו כיצד הצגת מודל שלבים מפורש (פתרון המבחין בין שלב "תרגום" הבעיה לניסוח המתמטי

ושלב הפתרון) יכול לשנות את הישגי התלמידים. אבל מתוך בדיקת המבחנים, שיחות עם תלמידים וניסיון בכיתה נראה כי שלב כזה עשוי לקדם את הישגי התלמידים, בעיקר החלשים שביניהם.

#### **.7 תודות**

תודה לפרופ' מוטי בן-ארי על הצעותיו והערותיו הנבונות, ותודה לגברת דגנית אבל-מוכתר על הסיוע בהעברת השאלונים.

תודה לד"ר תמי לפידות על ההכוונה, התמיכה והאמונה שהייתה לעזר רב בתהליך כתיבת עבודה זאת – משלב הרעיון ועד לסיומה.

## **.8 מקורות**

- [1] Armoni, M., and Gal-Ezer, J. (2006). Reduction – an Abstract Thinking Pattern: The Case of the Computational Models Course. *ACM SIGCSE Bulletin*, 38, 389-393.
- [2] Armoni, M., Gal-Ezer, J. and Hazzan, O. (2006). Reductive thinking in computer science. *Computer Science Education*, 16, 133-137
- [3] Armoni, M. (2003). *Various issues about teaching "computational models" for high school students*. Doctoral dissertation, University of Tel - Aviv. (In Hebrew)
- [4] Armoni, M., Kaufman, Y., Gal-Ezer, J., Harel, D., and Levinstain, N. (1998). *Computational models, a student text book*  (In Hebrew). The Open University, Tel Aviv.
- [5] Clement, C., Lochhead, J. and Monk, G. S. 1981. Translation difficulties in learning mathematics. *American Mathematical Monthly* 88, 286-290.
- [10] Israel ministry of Education 2008. Questionnaires of immatriculations exams in computer science 899205 (in Hebrew), http://meyda.education.gov.il/sheeloney\_ bagrut
- [11] Man, S. (2009). *Computational models*, student text book (In Hebrew), Mabat La-Halonot.
- [12] Polya, G. (1957). *How to solve it*. Garden City, NY: Doubleday and Co., Inc.
- [13] Schoenfeld, A. H. (1985). *Mathematical Problem Solving*. Academic press.
- [14] Smith, G.G., Gerretson, H., Olkum, S. and Joutsenlahti, J. (2010). Effect of causal stories in solving mathematical story problems. *H. U. J. of Education* 39:284-295.
- [15] Stevenson, K. (2008). Teaching computer science in high school national duty: why the U.S. should learn from Israel?, *Aspects of Computer Science Education*, January 2008, pp. 10-11 (In Hebrew) Based on a lecture given by Stevenson at the national conference for computer science teachers, Raanana, Israel, 6 October, 2007.
- [16] Wimbey, A. and Lochhead, J. (2009). *Problem solving and comprehension* 6ed Taylor and Francis NJ.

#### בתמונה מימין:

 $ITiCSE-2012$  טלי ודפנה מציגות בכנס פוסטר בנושא The Effect of Mathematical vs. Verbal Formulation for Finite Automata

- [6] Croteau E.A., Heffernan N. T. and Koedinger K.R. (2004). Why are Algebra Word Problem Difficult? Using Tutoring Log Files and the Power Law of Learning to Select the Best Fitting Cognitive Model. In J.C. Lester et al. (Eds.): *Proceedings of Intelligent Tutoring Systems 2004,* 240-250.
- [7] Duval, R. (2006). A Cognitive Analysis of Problems of Comprehension in a Learning of Mathematics. *Educational Studies in Mathematics*, 61, 103-131.
- [8] Gal-Ezer, J., Beeri, C., Harel, D. and Yehudai, A. (1995). A high school program in computer science, *Computer*, 28, 73-80.
- [9] Ginat, D. (2000). Colorful examples for elaborating exploration of regularities in high-school CS1. *Proceedings of the 5th annual SIGCSE/SIGCUE ITiCSE conference on Innovation and technology in computer science education*, 81-84.

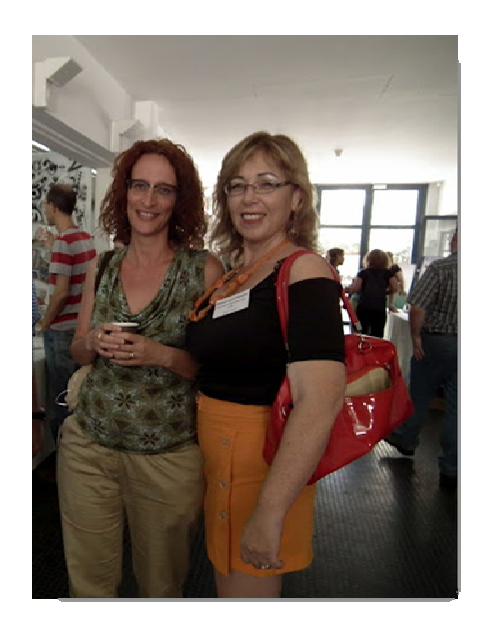

# שאלות מבחן ליסודות מדעי המחשב

### **משתתפי קורס שאלות מבחן תשע"ג**

במסגרת קורס שאלות מבחן שהתקיים השנה, חיברו משתתפי הקורס מגוון שאלות ל"יסודות מדעי המחשב", "עיצוב תוכנה" וחלופות היחידה השלישית.

מתוך המאגר הזה, בחרנו להביא לכם מבחר דוגמאות לשאלות מבחן ליחידת "יסודות מדעי המחשב" בנושאים: ביצוע מותנה, ביצוע חוזר, מבני נתונים סדרתיים (מערכים).

את המאגר המלא תוכלו למצוא באתר המרכז הארצי /QDB13/Y/il.ac.proj.cse://http

# **-- שאלות ביצוע מותנה -- שאלות ביצוע מותנה -- שאלות ביצוע מותנה --**

**שאלה <sup>1</sup>** (חובר <sup>ע</sup>"<sup>י</sup> דני קשת)

לירון התבקש לכתוב קטע קוד שמקבל מספר ועליו לקבוע אם המספר חיובי, שלילי או אפס. לירון כתב שני קטעי קוד:

```
A
```

```
if(x>0)
```
Console.WriteLine ("positive");

 $if(x<0)$ 

Console.WriteLine ("negative");

```
else
```
Console.WriteLine ("zero");

# B

```
if(x>0)
```
Console.WriteLine ("positive");

 $if(x<0)$ 

Console.WriteLine ("negative");

```
if(x == 0)
```
Console.WriteLine ("zero");

לגבי כל אחד מהקטעים, ציין האם הוא נכון או לא נכון.

אם הקטע נכון, האם ניתן לכתוב קוד "טוב יותר"? (בכיתה נדון במשמעות של קוד "טוב יותר"). אם הקטע לא נכון, עליך להביא דוגמה אחת עבור פלט נכון ודוגמה אחת עבור פלט לא נכון.

**שאלה 2** (חובר ע"י דפנה לוי- רשתי וטלי דרור) נתון קטע קוד:

if (age  $> 18$  & & ok)

 $a = 25$ 

לגבי כל אחת מהטענות הבאות, קבע האם היא נכונה:

- א. התנאי ok יחושב רק אם התנאי  $\epsilon$ 18<age הוא אמת.
	- ב. הביטוי 25=a יבוצע אם אחד התנאים נכון.
- ג. התנאי ok יחושב רק אם התנאי 18<age הוא שקר.
	- ד. הביטוי 25=a יבוצע אם שני התנאים נכונים.

**שאלה 3** (חובר ע"י אוי גרינולד) לפניך שני קטעי תכנית.

כל אחד מהם מקבל כקלט מספר שלם.

int num  $=$  in.nextInt(); if (num  $> 5$ ) if (num  $\leq$  12) System.out.println("in"); else System.out.println("ont");

# B

A

```
int num = in.nextInt();
if (num > 5 && num < 12)
       System.out.println("in"); 
 else 
      System.out.println("out");
```
האם שני קטעי התכנית שקולים? כלומר, האם עבור כל קלט נתון יתקבל בשניהם אותו פלט ? נמק תשובתך בעזרת טבלאות מעקב. במידה והקטעים אינם שקולים, שנה את אחד הקטעים כך שיהיו שקולים. קושי אפשרי: תלמידים רבים לא יודעים לשייך את ה- else להוראת התנאי הפנימית ולכן לא נותנים דוגמת קלט נכונה שתדגים שהקטעים אינם שקולים. **שאלה 3** (חובר ע"י וג'יה כבהה) סאמי וראמי קיבלו מההורים סכום של כסף כדי לצאת לאכול בקניון. יש לכתוב קטע תוכנית שיקלוט את הסכום שיש לסאמי וראמי, את מחיר מנת הפלאפל ואת מחיר מנת השווארמה. הקטע יבדוק האם הסכום שיש להם מספיק למנת שווארמה או למנת פלאפל או האם הכסף לא מספיק. הקטע יציג הודעה מתאימה. לפניך פתרון של הבעיה. השלם את החסר:  $\left| \text{int shawerma} \right| / \left| \text{min} \right|$ מחיר מנת שווארמה מחיר מנת פלאפל // ;falafel int מחיר שתי מנות פלאפל // ;sumFalafel int int sumShawarma: // מחיר שתי מנות שווארמה amount=int.Parse(Console.ReadLine()); shawarma =int.Parse(Console.ReadLine()); falafel =int.Parse(Console.ReadLine()); sumFalafel =  $* 2$ חישוב עלות שתי מנות פלאפל // sumShawarma =  $* 2$ חישוב עלות שתי מנות שווארמה //  $if ($ הסכום מספיק לשווארמה // Console.WriteLine("שוורמה ;(" המחיר לא מספיק לשוורמה // else  $if($   $\#$  הסכום מספיק לפלאפל  $\#$ Console.WriteLine("פלאפל"); המחיר לא מספיק לפלאפל // else Console.WriteLine("\_\_\_\_\_\_\_");

**שאלה 4** (חובר ע"י גיטה קופרמן) מורה ביקש מתלמידיו לרשום הוראה שתדפיס "בול" אם המספר שנמצא במשתנה num הוא תלת ספרתי. לפניך 4 תשובות של תלמידים. ציין איזה תשובות עונות על המשימה.

# A

bool b; if (num  $> 100 \& \& \text{ num} \leq 1000$ )  $b = true$ ; else  $b = false$ ;  $if(b)$ Console.WriteLine(" בול"):

#### B

```
if (num \leq 100 \& \& \text{ num} > 1000)
 { 
   Console.WriteLine("'בול");
  }
```
# $\mathcal{C}$

bool b1;  $b1 = num > 99$ ;  $b1 = b1$  & & num < 1000;  $if (b1)$ Console.WriteLine("'בול");

# D

bool b2;  $b2 = num < 100$  || num > 999; if (!b2) Console.WriteLine("'בול");

**שאלה 5** (חובר ע"י דפנה לוי- רשתי וטלי דרור) לפניך קטע תוכנית. המשתנים 1et1, let2, let הם משתנים מטיפוס char if ((let1 = let2)  $||$  (let2 = let3)  $||$  (let1 = let3)) { if ((let1 = let2)  $& 8 (let2 = let3)$ ) Console.WriteLine("1");

### else

Console.WriteLine("2");

# }

else

Console.WriteLine("3");

השלם את הטבלה שלפניך: בשורה הראשונה השלם מה יופיע במסך המחשב בהתאם לערכי המשתנים ובשורות הבאות הבא דוגמא לערכי המשתנים שיגרמו לפלט המוצג.

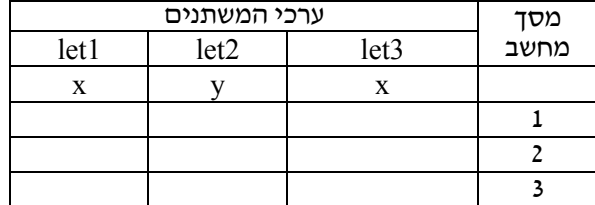

**שאלה 6** (חובר ע"י חני טוראל) לפניך קטע תוכנית

if  $((x*y>z)||(y>0) \&& (x>y))$ 

System.out.println ("Message A");

else

System.out.println ("Message B");

מה יהיה הפלט עבור הערכים הבאים:

 $x=5$ ,  $y=6$ ,  $z=20$ 

הצג את דרך החישוב.

**שאלה 7** (חובר ע"י אוי גרינולד)

תלמידים התבקשו לכתוב קטע קוד הקולט שני תווים ובודק האם הם עוקבים אחד לשני.

5,6 e,d  $D,F$  : דוגמה לתווים עוקבים  $F$ דנה כתבה את הקוד הבא, אלא שעל הוראת התנאי נמרח שוקולד ולא ניתן לקרוא את ההוראה.

char tav1, tav2;

System.out.println ("Enter 2 characters");

 $\text{tav1} = \text{in.next}() \text{.} \text{charAt}(0);$ 

 $\text{tav2} = \text{in.next}() \text{.} \text{charAt}(0);$ 

if ( ---------- A ------------- )

System.out.println ("עוקבים");

else

System.out.println ("עוקבים לא;("

- א. עליך להשלים את הוראת התנאי A שנמחקה מהקוד.
- ב. עקוב בעזרת טבלת מעקב אחר הקוד עם הוראת התנאי שהשלמת עבור דוגמאות קלט מייצגות.

**שאלה 8** (חובר ע"י דפנה לוי- רשתי וטלי דרור) מחיר דירה מסווג לפי 4 סיווגים:

- יקר אם מחיר הדירה הוא מעל 1,000,000 ש"ח,
- סביר אם מחיר הדירה גבוה מ- 750,000 ש"ח ונמוך מ- 1,000,000 ש"ח,
- $-$  בינוני אם מחיר הדירה נמוך מהנייל אך גבוה מ ,500,000
	- וכל היתר מסווג כמחיר זול.

לכל אחד מקטעי הקוד הבאים – קבע האם הוא מבצע את הסיווג הנכון?

A if (price  $> = 1000001$ )  $str = "27$ if (price  $> = 750001$  && price  $\leq = 1000000$ ) ;"סביר" = str if (price  $> = 500001$  && price  $\leq = 750000$ )  $str = "2$ בינוני"; if (price < 500000)  $str = "$ זול

# B

if (price  $> = 1000001$ )  $str = "$ יקר $"$ if (750001  $\le$  price  $\le$  1000000) ;"סביר" = str if (500001  $\le$  price  $\le$  750000)  $str = "c$ בינוני": if (price < 500000)  $str = "$ זול

# C

if (price  $> = 1000001$ )  $str = "$ יקר": else if (price >= 750001)  $str = "$ סביר": else if (price  $\ge$  = 500001)  $str = "s$ בינוני": else  $str = "$ זול: א. רק קטע 2 ב. רק קטע ג. קטעים 1,2 בלבד

ד. קטעים 1,3 בלבד

ה. קטעים 1,2,3

**שאלה 9** (חובר ע"י גיטה קופרמן) מהירות הנסיעה ב"כביש מהיר" היא לא פחות מ- 55 קמ"ש אך לא יותר מ- 110 קמ"ש. לירון התבקש לכתוב הוראה שתבדוק אם המהירות שנמצאת במשתנה speed חוקית לכביש מהיר או לא ותציג הודעה מתאימה. לפניך 4 הוראות תנאי. קבע לגבי כל אחת מהן: האם היא מבצעת את הנדרש או לא. אם לא, תן דוגמא למספר שעבורו תודפס הודעה

# שגויה. 1. if (speed  $\leq$ 55) if (speed  $\leq$  110) Console.WriteLine (" אינה חוקית); if (speed  $> 110$ ) Console.WriteLine ("אינה חוקית"); else Console.WriteLine ("חוקית");

# 2.

if (speed  $>55$  && speed  $\leq 110$ ) Console.WriteLine ("אינה חוקית"); else Console.WriteLine (" חוקית ;("

# 3.

if (speed  $>55$  ||speed  $\leq 110$ ) Console.WriteLine ("חוקית"); else  $\text{Console}$ .<br>WriteLine $\text{ (}$ יוקית"):

# 4.

if (speed  $\geq$ =55) if (speed  $\le$  =110) Console.WriteLine ("חוקית"); else Console.WriteLine ("אינה חוקית");

**שאלה 10** (חובר ע"י וג'יה כבהה) לפניך הקטע הבא: x=int.Parse(Console.ReadLine());

y=int.Parse(Console.ReadLine());

if(x  $\frac{6}{10}$  = y / 10)

 $c++$ ; if(x / 10 =  $y \% 10$ )

c++;

 $if(c==2)$ 

Console.WriteLine("poly");

# else

 $c=0$ :

 $if(c==0)$ Console.WriteLine("diff");

else

Console.WriteLine("simi");

- א. עקוב בעזרת טבלת מעקב אחר ביצוע הקטע ורשום מה יהיה הפלט אם הקלט של x הוא 32 והקלט של y הוא .23
	- ב. תן דוגמת קלט כך שהפלט יהיה diff.
	- ג. תן דוגמת קלט כך שהפלט יהיה simi.

**שאלה 11** (חובר ע"י רחלי צרניחוב) א. מה יהיה הפלט של הקטע הבא?

- Bool b1, b2, b3;
- $b1 = true;$
- $b2 = true$ ;
- $b3$  = false;
- Console.WriteLine(b1  $||$  (b2 && b3));

Console.WriteLine((b1  $||$  b2) && b3);

ב. מה יהיה הפלט של הקטע הנ"ל אם הערך של המשתנה 2b יהיה false ?

שרשרת אופניים מכונה "שרשרת חוליות".

שרשרת זו מורכבת משני סוגי חוליות - חוליה זכרית וחוליה נקבית;

השרשרת מסודרת כך שכל חוליה נקבית משובצת בין שתי חוליות זכריות וכל חוליה זכרית משובצת בין שתי חוליות נקביות. (ראה תמונה)

- א. האם עבור 6 חוליות 3 נקביות ו3- זכריות, ניתן להרכיב שרשרת לאופניים?
- ב. האם עבור 6 חוליות 4 נקביות ו-2 זכריות, ניתן להרכיב שרשרת לאופניים?
- ג. האם יש חלוקה בין חוליות נקביות לזכריות, שעבורה ניתן להרכיב שרשרת לאופניים באמצעות 5 חוליות? אם כן - פרטו מהי החלוקה; אם לא - נמקו מדוע.
- ד. פתחו וכתבו אלגוריתם מילולי, שהקלט שלו הוא מספר החוליות הנקביות ומספר החוליות הזכריות בשרשרת, והפלט שלו הוא הודעה האם ניתן להרכיב שרשרת לאופניים מהחוליות הנתונות**.**

זכרית

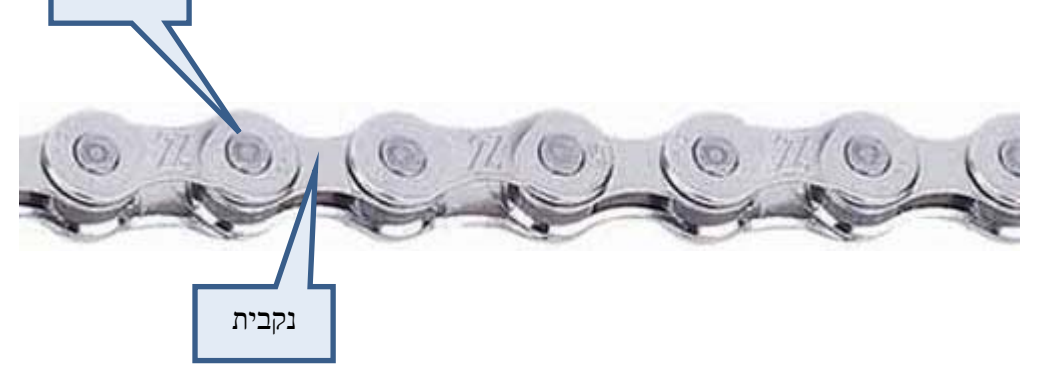

# **שאלה 13** (חובר ע"י דורית בן-דוד)

מטרתו של כל אחד מהקטעים הבאים הוא לבדוק

האם ערך המשתנה num מתחלק ב- 6 ללא שארית.

(num מוגדר כ- integer (

א. בהנחה שהמספר הנקלט הוא מספר שלם חיובי, ציינו והסבירו לגבי כל קטע האם הוא משיג את המטרה.

ב. עבור כל קטע שאינו משיג את המטרה, הביאו שתי דוגמאות שונות לקלט עבורן ניתן לראות שהקטע שגוי והסבירו את השגיאה.

A if ((num % 2==0) && (num % 3==0)) Console.WriteLine (" -6 ב - ") +num); else Console.WriteLine ;(num+ "אינו מתחלק ב -6 ") B if ((num % 2==0) & & (num % 3==0)) Console.WriteLine (" -6 מתחלק ב 5· ;(num+ "אינו מתחלק ב -6 ")WriteLine.Console

# $\mathcal{C}$

if ((num % 2==0)  $\parallel$  (num % 3==0))

Console.WriteLine (" 6- מתחלק ב "+num); else

Console.WriteLine

;(num+ "אינו מתחלק ב -6 ")

# D

```
if (num \% 2==0)
```

```
if (num \% 3==0)
```
Console.WriteLine

;(num+ "מתחלק ב -6 ")

# else

Console.WriteLine

;(num+ "אינו מתחלק ב -6 ")

# else

Console.WriteLine

(" $+$ num); אינו מתחלק ב'

**שאלה 14** (חובר ע"י רחלי צרניחוב)

לפניכם שלד של תכנית שקולטת גובה של רכב.

אם הרכב נמוך מ- 2.5 מטר תודפס ההודעה "הרכב יכול להיכנס לחניון".

אחרת, אם הרכב נמוך מ– 4 מטר תודפס ההודעה "אפשר לחנות במגרש הסמוך."

אחרת, תודפס ההודעה "אין מקום חניה עבור הרכב  $\mu$ באזור זה

השלימו את החסר.

static void Main(String[] args)

{

double height;

Console.WriteLine ("enter height ");

 $height =$ 

if (height  $< 2.5$ )

Console.WriteLine

;(" הרכב יכול להיכנס לחניון")

else

if \_\_\_\_\_\_\_\_\_\_\_\_\_\_\_\_\_\_\_

Console.WriteLine

;(" אפשר לחנות במגרש הסמוך")

 $\vdots$ 

else

}

**שאלה 15** (חובר ע"י יהודה אבני)

בעקבות הביקורת החברתית, החליט בעל חברה גדולה על תהליך חזרה בתשובה. בתהליך תחזיר קבוצת החברות בשליטתו חלק מן הרווחים לציבור. הוחלט על שיטת חישוב, להפרשה לטובת הציבור, על פי ההנחיות הבאות:

א. נקבעה דרגת הכנסה לכל אחת מחברות הקבוצה:

> דרגה 1 – עד 1,000,000 ₪ הכנסות. דרגה 2 – עד 10,000,000 ₪ הכנסות. דרגה 3 – עד 20,000,000 ₪ הכנסות. דרגה 4 – עד ₪100,000,000 הכנסות.

- ב. אם דרגת החברה היא 1 לא יופרש סכום לציבור.
- ג. אם מספר העובדים בחברה גדול מ- 20 יופרשו 2% עבור הכנסה הגדולה מ.5,000,000-
- ד. במקרים אחרים תחושב % ההפרשה על פי הנוסחה הבאה:

מספר העובדים \ הכנסות החברה \* דרגת  $\sim X$ התפוקה.

(% ההפרשה = מספר עובדים לחלק בהכנסות החברה כפול דרגת תפוקה).

כתבו אלגוריתם המקבל כקלט את דרגת החברה מספר העובדים בחברה ואת הכנסות החברה. האלגוריתם יציג את % ההפרשה לציבור ואת הסכום שיופרש לציבור.

הנחה: מספר העובדים בחברה אינו עולה על .100

# **-- שאלות ביצוע חוזר -- שאלות ביצוע חוזר -- שאלות ביצוע חוזר --**

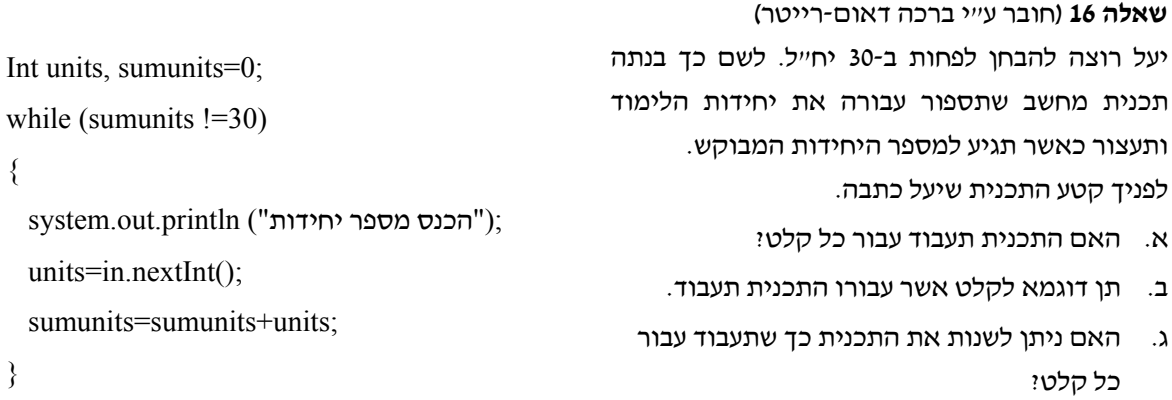

**שאלה 17** (חובר ע"י חני טוראל) נתון האלגוריתם הבא: 1) קלוט מספר ב-num 2) הצב ב- m את שארית החלוקה של num ב10- 3) קלוט מספר ב-num כל עוד  $=0$ =!num בצע 4.1) הצב ב-x את שארית החלוקה של num ב- 10 4.2) אם m<x אזי  $m \leftarrow x$  (4.2.1) 4.3) קלוט מספר ב-num 5) הדפס m ערוך טבלת מעקב עבור הקלט (משמאל לימין) 476, 5, 10, 733, 0 ותאר מה יהיה הפלט. **שאלה 18** (חובר ע"י אוי גרינולד) להלן פעולה ראשית שמטרתה לקלוט 10 מספרים שלמים ולהדפיס הודעה האם כל המספרים שנקלטו הם שליליים. פעולה זו שגויה. public static void main(String[] args) { int num; int  $d=0$ ; Scanner in = new Scanner(System.in); System.out.println("Enter 10 number"); for (int i=1; $i=10$ ; $i++$ ) { num=in.nextInt(); if (num $\leq 0$ )  $d=1$ : else  $d=0$ ; } if  $(d == 1)$  System.out.println ;("כל המספרים שליליים") else System.out.println ;("לא כל המספרים שליליים") } א. הבא דוגמת קלט שעבורו יתקבל הפלט הנדרש. ב. הבא דוגמת קלט שעבורו לא יתקבל הפלט הנדרש. ג. תקן את הפעולה כך שתשיג את מטרתה עבור כל קלט אפשרי. אין להוסיף משתנים. קשיים אפשריים: מציאת הדוגמה המתאימה שמראה שהקוד שגוי, הבנה מה זה פלט נדרש ומה אינו פלט נדרש, איתור ותיקון הפעולה. סוג טעות מאוד נפוצה אצל תלמידים: "התנדנדות" בהצבת הערך ביידגליי **שאלה <sup>19</sup>** (חובר <sup>ע</sup>"<sup>י</sup> דני קשת) לפניך 3 קטעי קוד for(int i=1;i $\le$ =10;i++) Console.WriteLine(i\*6); for(int i=6;i $\leq$ =60;i++) if( $i\%6 == 0$ ) Console.WriteLine( i\*6 ); for(int i=6;i $\leq$ =60;i=i+6) Console.WriteLine(i); סמן את ההיגדים הנכונים (ייתכן יותר מהיגד אחד נכון) א. כל קטעי הקוד מבצעים את אותה משימה ב. הלולאה מתבצעת אותו מספר פעמים בכל קטעי הקוד ג. קוד a וקוד b מבצעים את אותה משימה, c יוצא דופן ד. מבחינת זמן הביצוע (שתלוי במספר הפעמים שמתבצעת הלולאה), קוד b הוא הכי פחות יעיל ה. אי אפשר לדעת איזה קוד מתבצע "הכי לאט"

A

{

}

B

{

}

C

{

}

**שאלה 20** (חובר ע"י אוי גרינולד)

השלם את גוף הפעולה הבאה כך שזימון (4)2print יציג כפלט

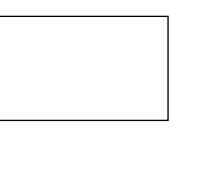

הפעולה

public static void print2(int n) for (int  $p = \underline{\hspace{1cm}}$ ;  $p \underline{\hspace{1cm}}$ ;  $\underline{\hspace{1cm}}$ {  $if ($ for  $(int k = \underline{\hspace{1cm}}, \underline{\hspace{1cm}}, \underline{\hspace{1cm}})$ System.out.print(); else // \_\_\_\_\_\_\_\_\_\_\_\_\_ for  $(int k = \_ \; ; \_ \; \_ \; ; \_ \; \_ \; )$ System.out.print(); System.out.println();

}

{

}

קשיים אפשריים: הבנה שבלולאה כפולה קודם מתבצעת הלולאה הפנימית ורק כשמסתיימת ממשיכים את הלולאה החיצונית, טיפול בשורה זוגית ואי זוגית, קביעת גבולות הלולאה בהתאם.

**שאלה 21** (חובר ע"י גיטה קופרמן) לפניכם קטע תכנית int num $1 = \text{int}$ . Parse (Console. ReadLine ()): int num2 = int.Parse (Console.ReadLine ( )); int count  $= 0$ : while (num $1 >$ num $2$ )  $num1 = num2$ ; int num2 = int.Parse (Console.ReadLine ( ));  $count ++$ ;

```
Console.WriteLine (count);
```
א. עקבו בעזרת טבלת מעקב אחר ביצוע הקטע ורשמו את הפלט, עבור נתוני הקלט (משמאל לימין):

11, 9, 7, 4, 6

בטבלת המעקב יש לכלול עמודה לכל אחד מהמשתנים, עמודה עבור הלולאה שבה יצוין אם התנאי מקיים או לא ועמודה עבור הפלט.

ב. תנו דוגמא לקלט שעבורו יוצג כפלט הערך .0

**שאלה 22** (חובר ע"י וג'יה כבהה)

בבית הספר רוצים לבדוק את המצב הסוציו- אקונומי של התלמידים. כתוב תוכנית שתקלוט מכל תלמיד את מספר הנפשות במשפחה ואת ההכנסה של המשפחה הקלט יסתיים כאשר יוכנס מספר נפשות שלילי הפעולה תחשב ותדפיס את מספר המשפחות העניות (ההכנסה לנפש פחות מ- 2000 ש"ח). לפניך פתרון של הבעיה. השלם את החסר:

int PersonsNumber; // מספר נפשות במשפחה הכנסה למשפחה // ;income int  $int counter$  (מספר המשפחות העניות int counter; // PersonsNumber= int.Parse(Console.ReadLine()); while  $($ {  $\frac{1}{\sqrt{2}}$  =  $\frac{1}{\sqrt{2}}$  =  $\frac{1}{\sqrt{2}}$  =  $\frac{1}{\sqrt{2}}$ int.Parse(Console.ReadLine()); PersonIncome= /  $if($  < 2000)  $\frac{1}{2}$  המשפחה ענייה  $counter++$  int.Parse(Console.ReadLine()); } Console.WriteLine  $\text{(counter + " : "supmitian" )}$ **שאלה 23** (חובר ע"י דפנה לוי-רשתי וטלי דרור) תלמידים קיבלו משימה להדפיס את כל המספרים בין 50 ל150- המתחלקים ב5- ללא שארית. חמישה תלמידים פתרו את המשימה בדרכים שונות,

כולם פתרו **נכון.**

השלם את הפתרון של כל אחד מהתלמידים.

תלמיד :1 for (int i =  $; i \le j$  ; i++)  $if ($ Console.WriteLine(i); תלמיד :2 for (int i = 50; i <=  $\therefore$  Console.WriteLine(i); תלמיד :3 for (int i = \_\_\_\_\_; i <= 100; \_\_\_\_\_\_\_\_) if (i %  $5 == 0$ ) Console.WriteLine(i+50); תלמיד :4 for (int i =  $; i \le j$   $(++)$  Console.WriteLine(i\*5);  $:5$ תלמיד for (int i = \_\_\_\_\_; i <= 20; \_\_\_\_\_) Console.WriteLine( $i * 5 + 50$ ); **שאלה 24** (חובר ע"י דפנה לוי-רשתי וטלי דרור) מה יהיה הפלט לאחר ביצוע קטע הקוד הבא: int i; for  $(i = 0; i \le 10; i++)$  $\left\{\begin{array}{c} \end{array}\right\}$ if  $(i == 4)$  $\{$ Console.Write $(4 + "")$ ; } else if  $(i != 4)$ Console.Write $(i + "")$ ; } א. 10 9 8 7 6 5 4 3 2 1 ב. 4 3 2 1  $0 1 2 3 4 5 6 7 8 9 10$   $\lambda$ ד. 10 9 8 7 6 5 4 ה. 4 **שאלה <sup>25</sup>** (חובר <sup>ע</sup>"<sup>י</sup> רחלי צרניחוב)

נתון אלגוריתם. עקבו בעזרת טבלת מעקב אחר ביצוע האלגוריתם עבור הקלט (משמאל לימין):

> 4 , 5 , 1 , 6 , 22 ורשמו מה יהיה הפלט.

בטבלה יש לכלול: עמודה לכל אחד מהמשתנים שבאלגוריתם. ועמודה שבה יצוין אם התנאי שבשורה 4.3 מתקיים או שאינו מתקיים. האלגוריתם:

- $w \leftarrow 1$  (1)
- pop  $\leftarrow 0$  (2)
- 3) קלוט מספר למשתנה n
- עבור k מ-1 עד n (כולל) עבור k עבור
	- $w \leftarrow k * w$  (4.1)
	- 4.2) קלוט מספר למשתנה s
		- אם  $\rm s \leq w$  אם  $4.3$
- $pop \leftarrow pop + 1 (4.3.1)$ 
	- 4.4) אחרת
- $pop \leftarrow pop 1 (4.4.1)$
- $w$ ,  $k$  הצג כפלט את הערכים של  $(4.5)$ 
	- 5) הצג כפלט את הערך של pop

**שאלה 26** (חובר ע"י דפנה לוי-רשתי וטלי דרור) נתון קטע תוכנית שהקלט שלו הוא מספרים תלת- ספרתיים.

```
 int lnum, num, sod=1; 
bool ok = true;
 num = int.Parse(Console.ReadLine()); 
 while (ok) 
 { 
     lnum = num; num = int.Parse(Console.ReadLine()); 
     ok = \text{lnum}\%10 == \text{num}/100;if (ok) sod++;
 } 
 Console.WriteLine(sod);
```
- .1 עקוב אחר ביצוע הקטע באמצעות טבלת מעקב עבור הקלט: 654 543, 765, 167, 341, בטבלה יש לכלול עמודה לכל משתנה ועמודה לכל תנאי ועמודה עבור מסך מחשב.
- .2 מהו מספר הפעמים המינימאלי שהלולאה תתבצע וכמה מספרי קלט יהיו במקרה הזה, תן דוגמא לקלט מתאים.

- .3 הסבר במשפט אחד מה תנאי העצירה של הלולאה
- .4 הסבר במשפט אחד מה תפקידו של המשתנה sod

**שאלה 27** (חובר ע"י דפנה לוי-רשתי וטלי דרור) נתונים שני קטעי קוד:

```
A 
int i=0;
while (i<20) { 
   i++; 
   Console.WriteLine(i); 
  }
```
B

}

for (int i=0;  $i \le 20$ ;  $i++$ ) { Console.WriteLine(i);

מהו המשפט הנכון? סמן:

- א. הפלט המתקבל מביצוע שני קטעי הקוד הוא זהה.
- ב. ערכו האחרון של משתנה הבקרה i שונה בכל אחד מקטעי הקוד. [תשובה נכונה]
	- ג. סעיפים א' ו-ב' נכונים.
	- ד. אף אחד מהסעיפים אינו נכון.

#### **שאלה 28** (חובר ע"י דורית בן-דוד)

לפניך הפעולה הבאה:

static bool what (int n) טענת כניסה: הפעולה מקבלת מספר שלם //

```
\mathcal{V}טענת יציאה : \mathbf{v}{ 
   while (n\%5! = 0 \&\& n>9) { 
        n=n/10;
 } 
   if (n\%5 = 0)return true; 
    else 
        return false; 
} 
   א. הצג מעקב ורשום מה יהיה הפלט עבור הזימון
```

```
what (2754)
```
- ב. הצג מעקב ורשום מה יהיה הפלט עבור הזימון what (688)
- ג. השלם את טענת היציאה של הפעולה. (רשום מה מטרת הפעולה)

**שאלה 29** (חובר ע"י יהודה אבני)

כתובת IP של מחשב היא מחרוזת בתבנית הבאה" "xxx.xxx.xxx.xxx"

כאשר xxx הוא מספר בין 1 ל- .255 לדוגמה: ."222.255.25.5"

התקפת DDOS היא התקפת סייבר בא מנסה התוקף למנוע משרת לתת שרות, על ידי שליחת רצף אין סופי של בקשות שרות .

כדי למנוע התקפה מסוג זה נתבקשת לפתח אלגוריתם המקבל כקלט ראשון כתובת IP נבדקת ולאחריו רצף כתובות IP, עד לקבלת הקלט "000.000.000.000" מונה כמה פעמים הופיע הכתובת הנבדקת ומדפיס את המונה.

הרחבה אפשרית לשאלה:

האלגוריתם ימנה את הרצף הגדול ביותר שהתקבל בכתובת הנבדקת.

על בסיס שאלה 29 ניתן להגדיר גם את השאלות הסגורות הבאות:

- 1) תן דוגמה לקלט שעבורו הפלט יהיה .15
- 2) נתון פתרון חלקי שחסר בו חלק (תנאי פנימי). השלם.
	- 3) תן דוגמה לקלט שעבורו הפלט יהיה .0
- 4) תן דוגמה לקלט שעבורו הלולאה (בתוכנית הנתונה) לא תתבצע בכלל.
	- 5) הקלט הוא .... והפלט הוא ... האם נכון? נמק.
- 6) תן דוגמה לקלט שעבורו תתבצע הלולאה 3 פעמים והפלט יהיה .0

**שאלה 30** (חובר ע"י ברכה דאום-רייטר) נתון משולש המספרים הבא

```
5 
6 5
7 6 5
8 7 6 5
9 8 7 6 5
```
- 25 -

 $\mathcal{V}^*$  טענת כניסה: הפעולה מקבלת מחרוזת ותו טענת יציאה: הפעולה \_\_\_\_\_\_\_\_\_\_\_ \_\_\_\_ \*/ public static int p1(String s , char ch) { int place , count=0; place=s.indexOf(ch); while( $place \ge 0$ ) {

> count++;  $s = s$ .substring(place+1); place=s.indexOf(ch);

```
 } 
System.out.println(s); \frac{1}{1} (i)
```

```
 return count;
```
# }

public static void main(String[]args)

```
{ String st; 
         char tav; 
         int count; 
        System.out.println("הכנס מחרוזת");
        st = reader.next();
        System.out.println("הכנס תו");
        tav = reader.next().charAt(0);count=p1(st, tav);
         System.out.println(count);
```
}

# **-- שאלות על מבני נתונים סדרתיים (מערכים) --**

```
שאלה 32 (חובר ע"י דפנה לוי-רשתי וטלי דרור) 
int x = 4, sum=0;
int[] arr = new arr[2 * x+1];
 for (int i = 0; i <= x; i++)
 { 
       sum = sum + i;
       arr[i] = sum;\arctan{x} * 2 - i] = \arctan{x}
```

```
כיצד יראה המערך arr לאחר ביצוע הקטע ?
```
**שאלה 33** (חובר ע"י ברכה דאום-רייטר)

```
לפניך מערך חד מימדי A.
```
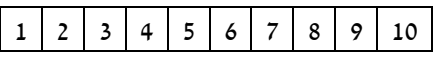

א. אנא עקוב אחרי קטע התוכנית שלפניך ורשום את ערכי המערך לאחר קטע הקוד. ב. מה מבצע קטע הקוד? for(int i=0;i<10;i++)

```
{
A[A.length-i]=i+1;}
```
}

השלם את קטע הקוד שלפניך כך שיודפס המשולש המבוקש

```
for (int i = j; i; i;)
\{for (int j = j; j ; j ;)
 { 
   System.out.print(__); 
 } 
 System.out.println(); 
} 
קשיים אפשריים: חוסר הבנה של מנגנון הלולאה
               המקוננת, גלישה מלולאה ללולאה.
```
# **שאלה 31** (חובר ע"י רחל לודמר)

נתונה הפעולה 1p ולאחריה הפעולה הראשית main. ענה על הסעיפים הבאים:

.1 כתוב טבלת מעקב לפעולה עבור הקלט:

tav='\*' -1 'st="AB\*C\*PBA\*1B"

- $\pm$ : השלם את טענת היציאה של הפעולה 1 $\pm$
- $:$  באילו מקרים תודפס בפעולה p1 מחרוזת ריקה  $:$
- .4 כתוב את גוף הפעולה 1p בדרך שונה ללא הפעולה substring כך שעדיין תתקיים טענת היציאה של הפעולה כפי שרשמת אותה בסעיף .2 בסעיף זה  $\dot{\textbf{r}}$ ) אין צורך להכליל את ההוראה המסומנת ב-

קשיים אפשריים: הבנה מוטעית של פעולות המחרוזת (ומכאן המעקב מוטעה), טבלת מעקב אחת משותפת לתוכנית הראשית ולפעולה.

**שאלה 34** (חובר ע"י אוי גרינולד) התלמידים התבקשו לכתוב קטע קוד שמקבל מערך של מספרים שלמים ומבצע תזוזה מעגלית כלפי ימין . כלומר, המערך [ 1,2,3,4 ] a ישתנה כך [ 4,1,2,3 ] a כל הקטעים הבאים שגויים.

A

int tmp =  $a[a.length-1]$ ; for (int k=1; k<a.length; k++)  $a[k] = a[k-1]$ ;  $a[0] = \text{tmp};$ 

# B

for (int k=a.length-1; k>0; k - - )  $a[k] = a[k-1]$ ;

# C

```
int tmp = a[0];
            int k= a.length-1;
            while(k>0)\left\{\begin{array}{cc} & \end{array}\right\}a[k] = a[k-1];
                k - ;
\left\{\begin{array}{cc} \end{array}\right\}a[a.length-1] = tmp;
```
# D

```
int tmp = a[a.length-1];
     int k=0;
      while(k<a.length) 
\sim {
        a[a.length-k] = a[a.length-k-1];k++;
      }
```
- $\mathrm{a[0]}$  = tmp;<br>א. רשום לכל קטע קוד מה סוג הטעות . האם שגיאת ריצה או שגיאה לוגית. פרט את מהות השגיאה.
- ב. לכל קטע קוד, לאחר תיקון שגיאות ריצה אם יש, רשום את תוכן המערך [1,2,3,4] אחרי ביצוע הוראות הקוד. הראה טבלת מעקב.
	- ג. תקן כל קטע קוד כך שיבצע את הנדרש.

קשיים אפשריים: זיהוי גלישה מגבולות המערך, כיוון שינוי ערכי התאים במערך, שמירת התא במערך שדורסים את ערכו, תיקון קוד ולא כתיבה מחדש, הבחנה בין שגיאת ריצה לשגיאה לוגית.

```
שאלה 35 (חובר ע"י דני קשת) 
רוצים לדעת אם כל אברי המערך שווים. בחן את
                                       הקוד הבא 
bool flag=false;
for(int i=0; i \le a. Length;i++)
{
  if(a[i]=a[0]) flag=true;
   else
      flag=false;
}
```
א. האם הקוד נכון? כן/לא.

- ב. תן דוגמה לכך שהקוד נותן תשובה נכונה
- ג. הקוד שגוי. נסה למצוא דוגמה שתוכיח זאת
- ד. כמה דוגמאות צריך להביא כדי להוכיח שהקוד שגוי
	- .1אחת

.2שתיים-שלוש

 .3 גם אם נביא מספר דוגמאות, לא נוכיח שהקוד שגוי כי אולי יש מקרים שהוא תקין ה. שנה את הקוד כדי שיהיה קוד נכון תמיד

# **שאלה 36** (חובר ע"י רחלי צרניחוב)

```
int count = 0;
for (int i = 1; i < mat. GetLength(0) -1; i++)
  { 
  for (int j = 1; j < mat. GetLength(1) -1; j++)
    { 
    if(mat[i-1,j] == mat[i+1,j]
          & \& \& \text{mat}[i,j-1] == \text{mat}[i,j+1]) count++; 
    } 
  }
```
Console.WriteLine(count);

 $4: X5$  נתונה המטריצה mat בגודל 5 $X5$ 

| 6 | 0 | 5 | 8 | $\overline{\mathbf{c}}$ |
|---|---|---|---|-------------------------|
| 0 | 5 | 0 | 5 | 1                       |
| 7 | 0 | 5 | 2 | 5                       |
| 4 | 3 | 9 | 5 | 3                       |

- 26 -

עקוב בעזרת טבלת מעקב אחר ביצוע קטע התכנית עבור המטריצה mat הנתונה, וכתוב מה יהי התוכן של המשתנה count לאחר הרצת הקטע. בטבלת המעקב יש לכלול 7 עמודות עבור:

 $mat[i-1,j]$ ,  $mat[i+1,j]$ ,  $mat[i,j-1]$ ,

 $mat[i,j+1]$ ,  $i$ ,  $j$ , count

הצג מטריצה חדשה בגודל 4X4 שעבורה ערכו של המשתנה count יהיה .2

# **שאלה 37** (חובר ע"י אוי גרינולד)

מערך חד-מימדי נקרא מערך **זיג-זג** אם הערכים שלו עולים ויורדים לסירוגין. כלומר אם איבר ראשון קטן מאיבר שני, ושני גדול משלישי, ושלישי שוב קטן מרביעי, וכך הלאה או להפך – איבר ראשון גדול מאיבר שני, ושני קטן משלישי, ושלישי שוב גדול מרביעי, וכך הלאה.

תלמיד כתב את הפעולה הבאה המקבלת מערך של מספרים שלמים ומחזירה 'אמת' אם הוא זיג-זג, 'שקר'-אחרת. הפעולה שגויה.

א. צייר מערך בגודל 6 עבורו הערך שיוחזר יהיה נכון. ב. צייר מערך בגודל 6 עבורו הערך שיוחזר יהיה שגוי. ג. הסבר מהי הטעות ותקן את הפעולה.

```
public static boolean zigZag(int[] a) 
\{int k=0;
      while(k<a.length-1) 
\left\{\right.if (k\%2 == 0)\{if (a[k]=a[k+1]) return false; 
           } 
          else \frac{1}{2} { 
               if (a[k] \le a[k+1]) return false; 
           } 
          k++;
\rightarrow return true; 
}
```
קשיים אפשריים:

- זיהוי הבעיה, כלומר שנכון רק אם הערכים מתחילים מקטן לגדול.
	- התמודדות עם תיקון הבעיה.
	- כיצד מכלילים לשני המקרים?
- טיפול במקרים של איבר אחד או שניים. מה עושים במקרים אלו?
	- מה מחזירה הפעולה?
	- לדאוג לא לחרוג מגבולות המערך.

אפשרות לתיקון הפעולה: קביעה מה מחזירה הפעולה למקרה של איבר אחד או שניים, שימוש ב"דגל" שיציין 'אמת' אם זוג הערכים שנבדקו היה בסדר עולה, 'שקר'-אחרת.

```
public static boolean zigZag(int[] a) 
   {
    if (a.length\leq2)
        return true; 
     // at least 2 values 
     if (a[1]-a[0]=-0) return false;
    boolean up = a[1]-a[0] > 0;
     int k=1;
     while(k \le a.length-1)
\{ if (up) 
        {
         if (a[k] \le a[k+1]) return false; 
        }
       else //!up
\sim {
         if (a[k]=a[k+1]) return false; 
        }
       up = !up;k++;
     }// end while 
    return true; 
   }
```
**שאלה 38** (חובר ע"י רחל לודמר)

נתונה פעולה בשם leftDigit המקבלת מספר שלם וחיובי ומחזירה את הספרה השמאלית ביותר שלו. לדוגמה 4=(4563)leftDigit

public static int leftDigit(int num)

```
 while (num>9) 
 num=num/10; 
 return num;
```
}

{

הפעולה הבאה מקבלת מערך חד ממדי של מספרים ומטרתה לבדוק האם בכל **זוג איברים סמוכים** במערך ספרת האחדות באיבר הראשון בזוג, שווה לספרה השמאלית ביותר באיבר השני בזוג. הפעולה נעזרת בפעולה leftDigit, שלעיל. **הפעולה שגויה!!** 

לדוגמה:

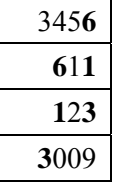

public static boolean pair(int [] a) { for (int i=0; i $\leq$ a.length-1; i=i+2) { if  $(a[i]$ %10!=leftDigit $(a[i+1])$  return false; else return true; } }

- א. תן דוגמא למערך לפחות בגודל 5 כך שהפעולה מחזירה תשובה נכונה.
- ב. תן דוגמא למערך לפחות בגודל 6 כך שהפעולה מחזירה תשובה שגויה.
- ג. תקן את הקטע כך שהפעולה תשיג את מטרתה לכל מערך בגודל כלשהו.

קשיים אפשריים:

- בסעיף א יתנו דוגמא שהתשובה עליה היא רק אמת.
- בסעיף ב' יתנו תשובה שהפעולה מחזירה שקר שזו יכולה להיות תשובה נכונה.

 $a[1] = 456$ ,  $a[0] = 123$  למשל הזוג הראשון יהיה

- בסעיף ג , התיקון יהיה לשני זוגות סמוכים ואז יהיו בעיות של חריגה מגבולות המערך.

**שאלה 39** (חובר ע"י דפנה לוי-רשתי וטלי דרור) נתונות הצהרה ופעולה:

```
 static int Mystery(int num, int[] myArr) 
\{for (int k = myArr. Length - 1;
                             k \ge 0; k--)
\{if (myArr[k] \leq num) return k;
\left\{\begin{array}{ccc} \end{array}\right\} return -1; 
       }
```
- .1 השלם את טענת הכניסה והיציאה של הפעולה
- .2 תן דוגמא למערך שיהיו בו 6 איברים וזימון של הפעלה בו הפעולה תחזיר 3
	- .3 מתי הפעולה תחזיר -1

**שאלה 40** (חובר ע"י גיטה קופרמן)

נתון מערך x:

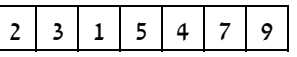

ונתון קטע התוכנית הבא:

for (int i = 0; i <= 3; i++) { x[i \* 2] = i + 2; } for (int i = 0; i < 3; i++) { x[i \* 2 +1] = i -1; }

עקבו אחר ביצוע הקטע עבור המערך x הנתון ורשמו את ערכי המערך לאחר השינוי.

**שאלה 41** (חובר ע"י וג'יה כבהה) לפניך הגדרה של המחלקה Animal Class Animal { תכונות // private string shem; // חיה שם private string sog; // חיה סוג private string mazon; // מועדף מזון private double kamot; // נמות מזון לארוחה פעולה בונה // . . פעולות נוספות // public string GetShem() . . public string GetSog() . . public string GetMazon() . . public string GetKamot() . . public string SetShem(string shem) . . public string SetSog(string sog) . . public string SetMazon(string mazon) } מנהל המשמרת בגן החיות רוצה לדעת כמה בשר זקוקים כדי להאכיל את החיות שאוכלות בשר לארוחת הצהריים. פרטי כל החיות שמורים במערך arr. כתוב קטע תוכנית שיסרוק את המערך ויציג את כמות הבשר הדרושה. כמו כן הפעולה תציג רשימה של שמות כל החיות לפניך פתרון של הבעיה. השלם את החסר.  $\text{double sum:}/\!/$  ישמור את כמות הבשר הדרושה int i;  $\vdots$ for( $i =$  ;  $i <$  ;  $i +$ )  $\{$  $if($  == "בשר" == אם החיה אוכלת בשר // {  $sum = sum +$  \_\_\_\_\_\_\_\_\_\_\_; Console.WriteLine(\_\_\_\_\_\_\_\_\_\_\_\_\_); } } Console.WriteLine(\_\_\_\_\_\_\_\_\_\_\_\_\_\_); **שאלה 42** (חובר ע"י רחל לודמר) נתונה המחלקה Item: תכונות ופעולה בונה: public class item { private char tav; private int count; public Item(char ot, int num) { this.tav=ot; this.count=num; } …… } הנח שנתונות פעולות האחזור והקביעה לכל אחת מהתכונות. מטרת הקטע הבא היא לקלוט 100 תווים. התווים יכולים לחזור על עצמם ברצף, וליצור מערך A שכל איבר שלו מטיפוס Item . בכל איבר במערך מופיע ערך התו שברצף ומספר ההופעות שלו ברצף. התוכנית מדפיסה את מספר הרצפים שהוכנסו למערך .A

שאוכלות בשר.

השלם את המקומות החסרים בקטע התוכנית. (מסומנים ב- \_\_\_)

שים לב: אין להוסיף הוראות או למחוק הוראות.

לדוגמה, עבור הקלט הבא:

 $c,c,c,b,h,h,h,k,k,f,c,c,$ 

המערך A שנוצר:

| $\mathbf c$ |   |
|-------------|---|
| b           |   |
| h           | 3 |
| k           |   |
| f           |   |
|             |   |
|             |   |
|             |   |

int count=1, iA=0; Item [] A=new Item[]  $\mid$ System.out.println ("'הקש תו ראשון'); char tav1=reader. for (int i=2;  $i \le 100$ ;  $i$ ++) { הקש את התו הבא"); ("הקש את התו char tav2=reader. if( $tav1 = -tav2$ ) count++; if(tav1!=tav2  $||$  i== 100)  $\{$ Item x=new Item( );  $A[iA]=$  ;  $iA++$ ; count=  $tav1=tav2$ ; } } System.out.println (  $\qquad$  );

קשיים אפשריים:

- בגודל המערך יציבו את הגודל של המערך שבדוגמא - 6
- $-A[$ א יהיה שום קשר בין האובייקט x לבין  $X$ תשובות משונות להשמה במערך, למשל =[iA[A .tav1, count
	- המשתנה count יאותחל ב .0
		- $i$ ולא  $iA$ -1 ולא -1 $iA$

**שאלה 43** (חובר ע"י אוי גרינולד) לפניך פעולה שגויה.

```
טענת כניסה: הפעולה מקבלת מערך של שלמים
            המכילה רצפים של מספרים זהים. 
טענת יציאה: הפעולה מחזירה את אורך הרצף של
                 מספרים זהים הארוך ביותר.
```

```
 public static int maxRezef(int[] a)
```

```
 {
        int max=0; 
        int len=1; 
       for (int k=1; k<a.length; k++)
\{if (a[k] == a[k-1])len++;
           else 
           { 
              if (len>max) 
               max = len:
              len=1; 
           }
        }// end for 
        return max; 
      }
```
- א. תן דוגמה למערך באורך 6 לפחות אשר עבורו הפעולה משיגה את מטרתה. כלומר: תחזיר את אורך הרצף של מספרים זהים הארוך ביותר.
- ב. תן דוגמה למערך באורך 6 לפחות אשר עבורו הפעולה אינה משיגה את מטרתה. כלומר: לא תחזיר את אורך הרצף של מספרים זהים הארוך ביותר.

ג. הסבר מה השגיאה ותקן את הפעולה כך שעבור כל מערך נתון , הפעולה תשיג את מטרתה. קשיים אפשריים: מציאת המערך שעבורו הפעולה לא משיגה את מטרתה, הבנת המשמעות של "משיגה את מטרתה", גילוי הטעות ותיקונה בהתאם.

**שאלה <sup>44</sup>** (חובר <sup>ע</sup>"<sup>י</sup> דורית בן-דוד) לפניך קטע תוכנית: int[]  $a = new int[5]$ ; for (int  $i = 0$ ;  $i < a$ . Length;  $i++)$ {  $a[i] = 0;$ digit = int.Parse (Console.ReadLine()); while (digit  $!= -9$ ) {  $a[i] = a[i] * 10 + digit;$  $di$ git = int. Parse (Console.ReadLine()); } עבור הקלט הבא (משמאל לימין) {

 $2, 5, -9, 3, -9, 3, 9, 6, -9, -9, 1, 1, -9$ 

א. ערוך טבלת מעקב ותאר כיצד יראה המערך a

ב. מה יהיה הקלט עבור מערך שאיבריו הם 5,5,5,5,5 ? ועבור מערך שאיבריו הם 0,0,0,0,0 ?

**שאלה <sup>45</sup>** (חובר <sup>ע</sup>"<sup>י</sup> יהודה אבני, בהמשך לשאלה 29) כתובת IP של מחשב היא מחרוזת בתבנית הבאה" "xxx.xxx.xxx.xxx". כאשר xxx הוא מספר בין 1 ל- .255 לדוגמה: "222.255.25.5".

התקפת DDOS היא התקפת סייבר בא מנסה התוקף למנוע משרת לתת שרות, על ידי שליחת רצף אין סופי של בקשות שרות.

כתוב אלגוריתם המקבל כקלט מספרי IP. עבור כל מספר IP שהתקבל ימנה האלגוריתם את מספר הפעמים שהתקבל. בנוסף יחשב את מספר/י IP

שהופיע מספר רב ביותר של פעמים. הקלט יסתיים עם קבלת הקלט "000.000.000.000".

כתוב אלגוריתם המקבל כקלט מספרי IP. ומחשב את הרצף הגדול ביותר של מספר IP, הקלט יסתיים עם קבלת הקלט "000.000.000.000".

> **שאלה 46** (חובר ע"י חני טוראל) לפניך קטע תוכנית.

תאר את מצב המערך arr בסיום ביצוע הקטע.

 $int[$  arr = new int[5];

for (int i=0; i<arr.length; i+=2);

 $arr[i]=i+(i*10);$ 

for (int i=1; i $\leq$ arr.length; i+=2);

 $arr[i] = (i*10);$ 

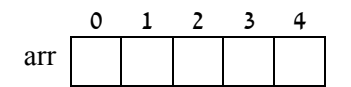

**שאלה 47** (חובר ע"י יהודה אבני)

החומר הגנטי ביצורים חיים מורכב מחומצות DNA. ה-DNA מורכב מאבני בניין שמחולקים לזוגות קבועים, ואלה יוצרים קשר כימי באופן הבא:

אדנין A עם תימין T. וגואנין G עם ציטוזין C.

שני גדילי DNA יחשבו משלימים אם עבור כל אות  $\mathrm{T}$  בגדיל אי, תהיה אות מתאימה לה בגדיל ב׳. (A עם ו-G עם  $\rm C$ ). ראו דוגמה.

פתחו ויישמו אלגוריתם המקבל שני גדילים של DNA האלגוריתם יציג "משלים" "לא משלים" בהתאמה אם הגדילים הם גדילים משלימים.

למתקדמים - הרחבה גרפית: כתבו תכנית המייצגת את הגדילים המתקבלים בצורה גרפית. כל אבן בניין תיוצג על ידי צורה ייחודית כזו המשתלב עם בן הזוג המתאים. ראו דוגמת האיור.

גדיל א'

# שאלות מבחן: עצים

### **משתתפי קורס שאלות מבחן תשע"ג**

במסגרת קורס שאלות מבחן שהתקיים השנה, חיברו משתתפי הקורס מגוון שאלות ל"יסודות מדעי המחשב", "עיצוב תוכנה" וחלופות היחידה השלישית.

מתוך המאגר הזה, בחרנו להביא לכם מבחר דוגמאות לשאלות מבחן על עצים ליחידה "עיצוב תוכנה".

את המאגר המלא תוכלו למצוא באתר המרכז הארצי /QDB13/Y/il.ac.proj.cse://http

**שאלה <sup>1</sup>** (חובר <sup>ע</sup>"<sup>י</sup> דפנה לוי- רשתי)

א. עץ בינארי Tsmall יקרא **עץ בינארי חבוי שלם** בעץ בינארי Tlarge אם בעץ Tlarge קיים צומת המהווה שורש של תת עץ שהינו זהה לחלוטין לעץ Tsmall.

לדוגמה, העץ:

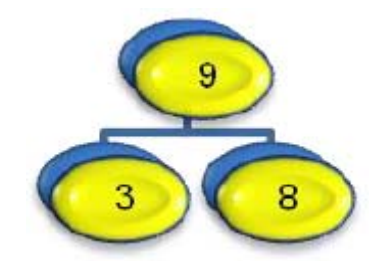

הינו עץ בינארי חבוי בעץ 3T בלבד (ראה שרטוט).

כתוב פעולה חיצונית המקבלת שני עצים בינאריים לא ריקים ובודקת **האם** העץ הראשון חבוי בעץ השני.

ב. עץ בינארי Tsmall יקרא **עץ בינארי חבוי חלקי** בעץ בינארי Tlarge אם בעץ Tlarge קיים צומת המהווה שורש של תת עץ שתחילתו זהה לחלוטין לעץ Tsmall.

בדוגמה, גם בעץ 1T וגם בעץ 3T קיימים עצים בינאריים חבויים חלקית.

כתוב פעולה חיצונית המקבלת שני עצים בינאריים לא ריקים ובודקת **כמה פעמים** העץ הראשון חבוי חלקי בעץ השני.

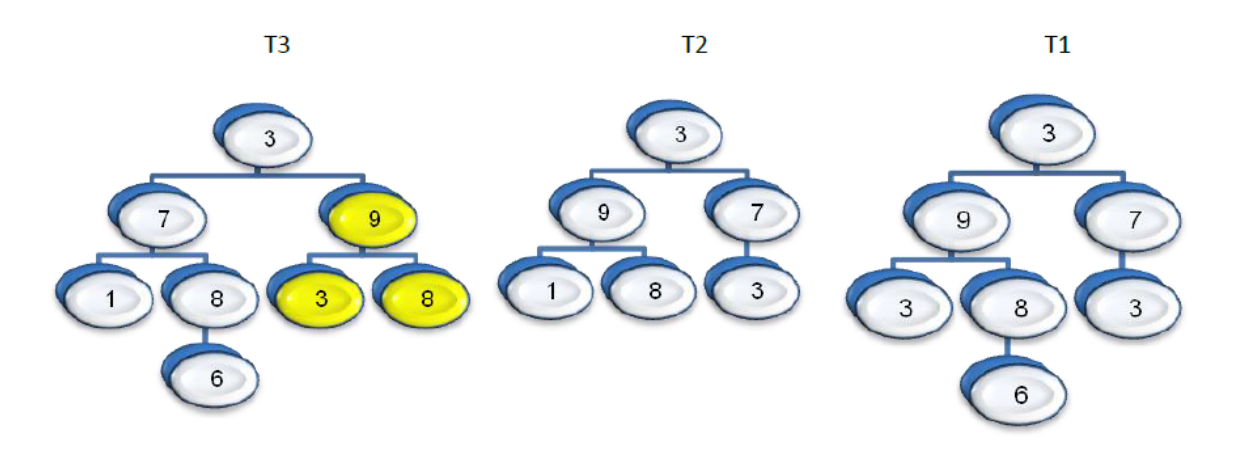

**שאלה <sup>2</sup>** (חובר <sup>ע</sup>"<sup>י</sup> דפנה לוי- רשתי)

א. **תת עץ כביר** הוא תת עץ בעץ בינארי ששורשו אינו קטן מערכי כל צאצאיו. כתוב פעולה חיצונית המקבלת עץ בינארי לא ריק ומחזירה את מספר הצמתים הרב ביותר שיש

בתת עץ כביר בעץ.

ב. כתוב פעולה חיצונית המקבלת עץ בינארי לא ריק והופכת את שורשו לתת עץ כביר, על ידי שינוי ערכו למספר הקטן ביותר האפשרי.

```
שאלה 3 (חובר ע"י רחל לודמר) 
 public static int sod2 
                 (BinTreeNode <Integer> tr, int r) 
  {
                                                               public static boolen Leaf 
   if(Leaf(tr)) return r;
                                                                                  (BinTreeNode <Integer> tr)
   if (r\%2 == 0) {
                                                                הפעולה מחזירה אמת אם הצומת היא עלה ושקר 
        if(tr.getLeft()!=null 
           && tr.getRight()==null)
         return sod2(tr.getLeft(),r+1); 
                                                                         לפניך מספר פעולות הנעזרות בפעולה Leaf. 
      }
                                                                public static int sod1 
     if (r\%2 == 1) {
                                                                               (BinTreeNode <Integer> tr, int r) 
                                                                {
        if(tr.getLeft()==null 
                                                                  if( Leaf(tr)) return r; 
            && tr.getRight()!=null) 
                                                                 if (r\%2 == 0) return sod2(tr.getRight(),r+1); 
     }
                                                                    {
    return 0; 
                                                                      if(tr.getLeft()==null 
   } 
                                                                          && tr.getRight()!=null) 
   public static boolean sodTree 
                                                                       return sod1(tr.getRight(),r+1); 
                       (BinTreeNode <Integer> tr) 
                                                                    }
    {
                                                                    if (r\%2=1) if (Leaf(tr)) return true; 
                                                                    {
     if (tr.getLeft() == null || tr.getRight() == null) if(tr.getLeft()!=null 
         return false; 
                                                                         && tr.getRight()==null)
      if (Leaf(tr.getLeft()) 
                                                                       return sod1(tr.getLeft(),r+1); 
          &\& Leaf(tr.getRight()))
                                                                   }
         return true; 
                                                                   return 0; 
      int x=sod1(tr.getLeft(), 0);
                                                                } 
      int y = s \cdot 2(tr \cdot \text{getRight}(t), 0);if (x^*y == 0) return false; 
      return (x= y);
                                                                   א. מה תחזיר הפעולה sodTree עבור
      } 
                                                                                         העצים הבאים:
                              עץ 1 עץ 2 6\overline{6}\overline{9}\overline{\mathbf{5}}\overline{\mathbf{3}}
```
הבטים בהוראת מדעי המחשב – יוני 2013

חלק א.

אחרת.

נתונה הפעולה :

 $\overline{7}$ 

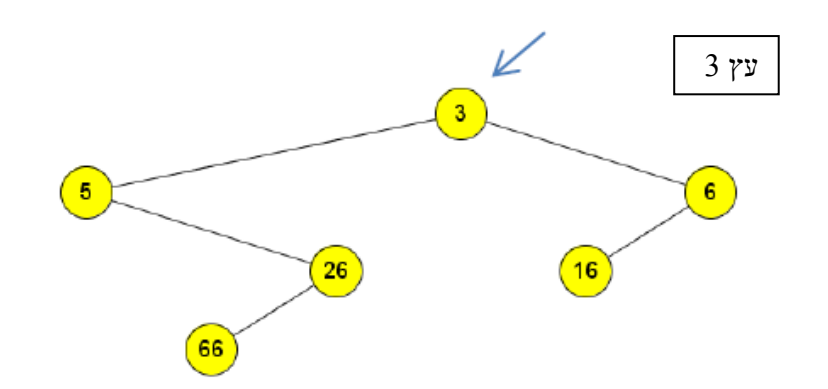

- ב. רשום עץ מעקב עבור הפעולה sod) כולל מעקב ל- .3 עבור עץ 2 $\,$ Sod $1,\, \,\mathrm{sod}$
- ג. תן דוגמא לעץ עם 9 צמתים לפחות כך שהפעולה .true תחזיר sodTree
- ד. תן דוגמא לעץ עם 5 צמתים כך שהפעולה sodTree תחזיר false.
	- ה. מה מטרת הפעולה.

חלק ב (אופציונלי - אין קשר בין הסעיפים). כתוב פעולה המקבלת עץ בינארי של תווים. הפעולה תחליף לכל צומת שיש לה שני בנים את תוכנם של שני הבנים.

#### **שאלה 4** (חובר ע"י דפנה לוי- רשתי)

- א. כתוב פעולה חיצונית המקבלת עץ בינארי לא ריק ומחזירה את אורכם הכולל של כל המסלולים הקיימים בעץ מהשורש לכל אחד מצמתי העץ. אורך מסלול הוא מספר הקשתות במסלול.
- ב. **מרחק בין שני צמתים בעץ** בינארי יוגדר כמספר הקשתות ביניהם או מספר הקשתות הכולל ביניהם לבין צומת אב משותף. כתוב פעולה חיצונית המקבלת עץ בינארי לא ריק ומחזירה את המרחק הגדול ביותר בעץ.

#### **שאלה <sup>5</sup>** (חובר <sup>ע</sup>"<sup>י</sup> וג'יה כבהה)

**עץ- מסלול-עולה** הוא עלה או עץ בינארי שיש בו לפחות מסלול אחד החל מהשורש עד הקצה שבו כל צומת קטן מאחד הבנים שלו.

לפניך העצים הבינאריים א ו ב.

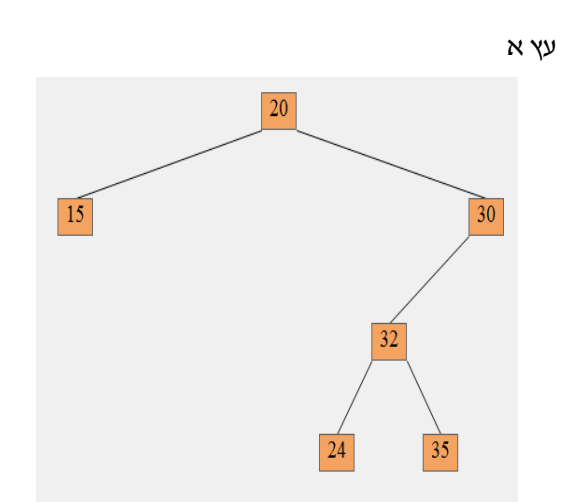

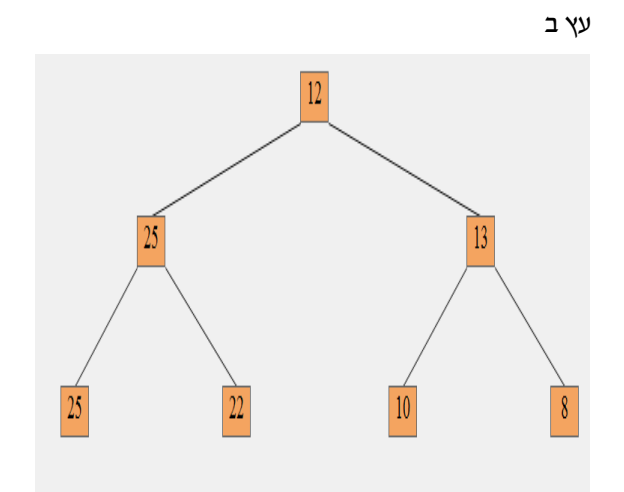

#### א. איזה מהם הוא **עץ-מסלול-עולה**? נמק.

ב. לפניך סריקה תחילית (משמאל לימין) של עץ מסלול עולה , צייר את העץ: 5,8,10,7

ג. לפניך סריקה תוכית (משמאל לימין) של עץ מסלול עולה. צייר את העץ: ,2,13

ד. כתוב פעולה אשר מקבלת עץ בינארי ומחזירה true אם הוא **עץ-מסלול-עולה** ו false אחרת.

**שאלה 6** (חובר ע"י רחלי צרניחוב) "**עץ\_משולשים\_ימניים**" הוא עץ שבו צומת אחד, או עץ שבו לכל ילד ימני של צומת יש שני ילדים, וכל ילד שמאלי הוא עלה (כמתואר בשרטוט). כתבו פעולה שתקבל עץ t ותחזיר 'אמת' אם הוא "**עץ\_משולשים\_ימניים**" ו'שקר' אחרת.

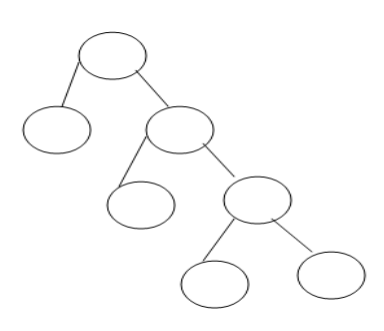

**שאלה <sup>7</sup>** (חובר <sup>ע</sup>"<sup>י</sup> טלי דרור ואלה וובצ'וק) בשאלה זו שני סעיפים. אין קשר בין סעיף א' לסעיף ב'.

#### **סעיף א'**

קיים עץ חיפוש בינארי המכיל 5 צמתים שהתוכן שלהם הוא המספרים השלמים בין 1 ל.5-

- א. מה הגובה (מספר הרמות) המינימאלי ומה הגובה מקסימאלי של העץ הזה? צייר עצים מתאימים.
- ב. צייר דוגמה של עץ חיפוש בינארי שמקיים בנוסף גם את שני התנאים הבאים:
	- בעץ קיים זוג אחים שערכם 1 ו 4
	- לצומת שערכו 2 יש נכד שערכו 3
- ג. אם מוסיפים לעץ חיפוש בינארי בעל צמתים 1-5 צומת נוסף שערכו ,5 האם הטענה הבאה נכונה "בעץ חייב להית זוג אב-בן ימין שהם **שווים**" נ<u>מק</u> את תשובתך.

אם הטענה נכונה הראה עץ התומך בטענה ואחרת הראה דוגמא נגדית.

### **סעיף <sup>ב</sup>'**

כתוב פעולה המקבלת עץ בינארי של מספרים שלמים ומחליפה את ערכו של כל צומת בעץ כך שיהיה שווה למספר הצאצאים שלו.

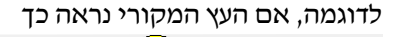

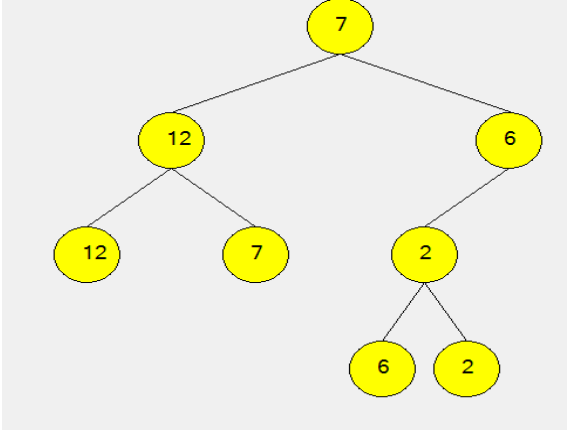

אזי זה יהיה העץ המתקבל לאחר הפעלת הפעולה

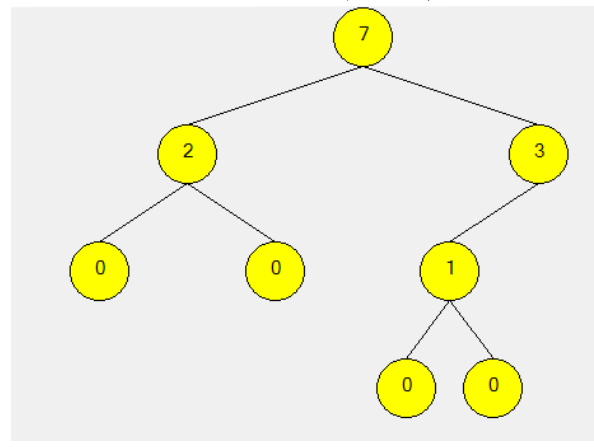

**שאלה 8** (חובר ע"י וג'יה כבהה) עץ חיפוש נקרא **עץ-מרשים** אם אין בעץ שני ערכים עוקבים זהים בסריקה תוכית. כל אחד משני העצים הבאים הוא **עץ-מרשים**:

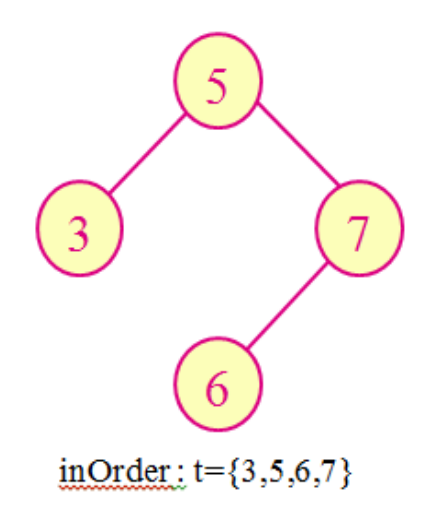

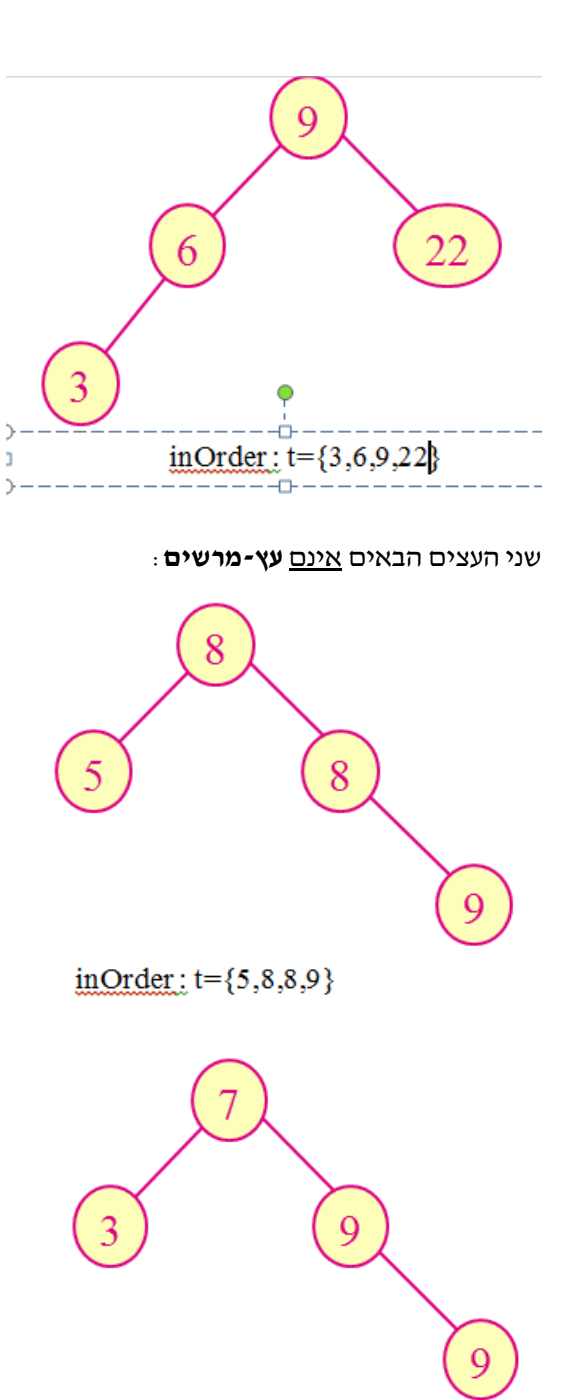

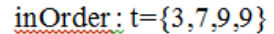

- א. כתוב פעולה שמקבלת עץ בינארי ומחזירה true אם הוא גם עץ חיפוש וגם **עץ-מרשים.** אם לא – תחזיר false.
- $a$ ת כאשר a הוא הערך a,b,c כאשר a הוא הערך הקטן ביותר ו- c הוא הגדול ביותר .
	- .1 צייר מהערכים האלה עץ חיפוש ששורשו a.
	- .2 צייר מהערכים האלה עץ חיפוש ששורשו c.
	- .3 צייר מהערכים האלה עץ חיפוש ששורשו b.

**שאלה 9** (חובר ע"י אוי גרינולד)

לפניך הפעולות **1sod** ו **2sod** המקבלות עץ חיפוש בינארי בעל מספרים שלמים ללא חזרות וצומת בעץ. לשתי הפעולות אותה טענת יציאה.

```
public static BinTreeNode<Integer> sod1 
  (BinTreeNode<Integer> bst, 
   BinTreeNode<Integer> node) 
{ 
      if (bst==null || bst.getLeft()==node 
           || bst.getRight()==node) 
         return bst; 
      if (node.getInfo() < bst.getInfo()) 
         return sod1(bst.getLeft(), node); 
      return sod1(bst.getRight(), node); 
} 
public static BinTreeNode<Integer> sod2
  (BinTreeNode<Integer> bst, 
   BinTreeNode<Integer> node) 
{ 
     if (bst == null \parallel node == bst.getLeft()
         \parallel node == bst.getRight())
         return bst; 
      BinTreeNode<Integer> node1 
       = sod2(bst.getLeft(),node); 
     if (node1!=null) return node1; 
      return sod2(bst.getRight(),node); 
}
```
נתון עץ החיפוש הבינארי הבא:

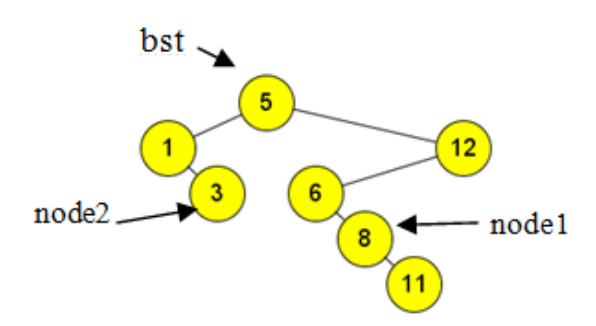

 $b$ א. עקוב אחר ביצוע הפעולה  $\operatorname{sod}1$  עבור העץ והצומת 1node המתוארת בתרשים. הראה מה מוחזר.

- 37
	- ב. עקוב אחר ביצוע הפעולה 2sod עבור העץ bst והצומת 1node המתוארת בתרשים. הראה מה מוחזר.
		- ג. מה טענת היציאה של הפעולות 1sod ו 2sod ?
			- ד. מה יעילות הפעולה 1sod ? נמק תשובתך.
			- ה. מה יעילות הפעולה 2sod ? נמק תשובתך.
	- ו. איזה מהפעולות 1sod או 2sod יעילה יותר? נמק תשובתך.

# נתונה הפעולה **3sod**.

ז. מה תחזיר הפעולה 3sod עבור העץ bst שמופיע לעיל?

ח. השלימו טענת יציאה של הפעולה 3sod בעבור עץ חיפוש בינארי.

נתונה הפעולה **4sod** המקבלת הפנייה לעץ חיפוש בינרי בעל מספרים שונים זה מזה וצומת בעץ.

- $b$ ט. מה יחזיר זימון הפעולה  $s$ od4 בעבור העץ והצומת 2node שמופיעים בתרשים למעלה? הראה מעקב אחר 4sod. אין צורך להראות שוב מעקב אחר 1sod ו- 3sod .
	- י. השלם טענת יציאה של הפעולה 4sod .

public static BinTreeNode<Integer> **sod3**(BinTreeNode<Integer> bst) { if (bst.getLeft()==null && bst.getRight()==null || bst.getLeft()==null) return tr; return sod3(tr.getLeft());

}

```
public static BinTreeNode<Integer> sod4 
(BinTreeNode<Integer> bst, BinTreeNode<Integer> node) 
{ 
     if (node.getRight() != null)
        return sod3(node.getRight()); 
      BinTreeNode<Integer> node1 = sod1(bst, node); 
     while (node1 != null & node1.getInfo() \leq node.getInfo())
       node1 = sold1(bst, node1); return node1;
```
}

#### **שאלה 10** (חובר ע"י אוי גרינולד)

אחת הדרכים לטיפול מהיר באוסף מספרים ממוינים היא לשמור אותם במבנה של עץ חיפוש בינרי במטרה לשפר את יעילות הפעולות על אוסף ממוין. כל איבר בעץ הוא מטיפוס DuInt אשר מכיל כתכונות שני מספרים שלמים: הראשון- הערך והשני -מספר מופעי הערך באוסף.

לפניך תרשים UML של המחלקה **DuInt**.

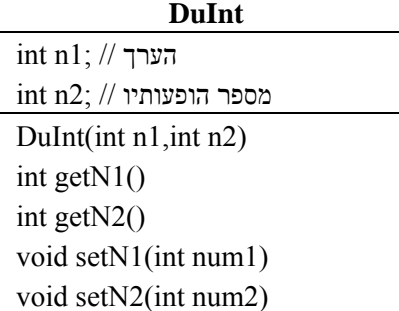

לפניך תיאור חלקי של פעולות המחלקה **SortedInt**

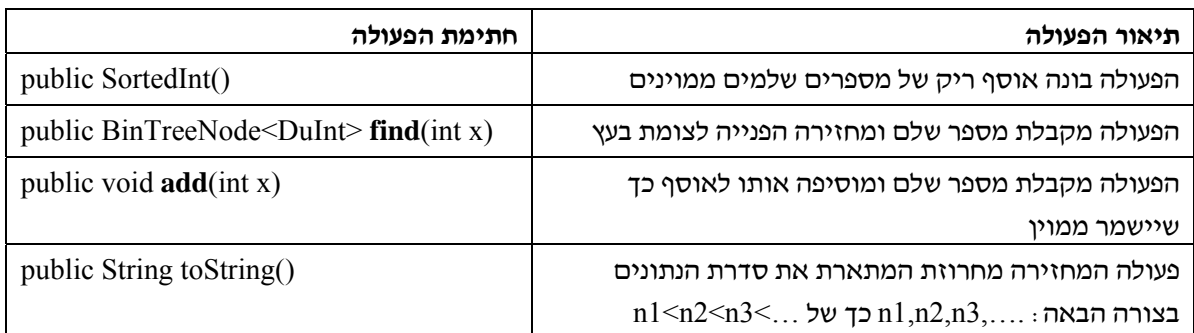

 $\,$ למשל סדרת המספרים: 1,5,1,5 תישמר במבנה הבא $\,$ 

א. כתוב את תכונת המחלקה SortedInt ותיעוד התכונה.

ב. הראה איך יישמר אוסף המספרים הבאים:

7,2,10,2,7,2,5

ומה תחזיר הפעולה toString .

ג. ממש את פעולה **add** כך שיעילות הפעולה תהייה במקרה הטוב (logn(O ובמקרה הגרוע (n(O כאשר n מספר המספרים השונים באוסף.

ד. ממש את הפעולה **toString** כך שתציג את האוסף מהקטן לגדול כמוראה בטבלה לעיל.

הערות:

- ניתן לממש פעולה בעזרת פעולות אחרות שבטבלה לעיל מבלי לממשן.
	- ניתן להשתמש בכל הפעולות על עץ חוליות בינריות מבלי לממשן.
- ביכולתך להוסיף פעולות עזר פרטיות לשם מימוש הפעולות הנ"ל. זכור לתעד כל פעולה.

**שאלה 11** (חובר ע"י מי-נועם ויינר וענת קהלני) עץ בינארי "ערך נוסף" הינו עץ בינארי, בו כל צומת

יכולה להכיל שני ערכים: ערך ראשי וערך נוסף. הערך הראשי הינו מספר טבעי כלשהו.

הערך הנוסף של הצומת, הינו ההפרש בין גובה תת- העץ השמאלי של צומת זו לבין גובה תת העץ הימני של הצומת (גובה של עץ ריק הינו 1-).

הערך הנוסף המופיע בעלים הינו המספר השרירותי .999

עצים מסוג זה נחלקים לשני סוגים:

"עץ ערך נוסף" מעודכן – כל צומת מכילה את שני הערכים שתוארו לעיל.

"עץ ערך נוסף" לא מעודכן – הערכים בצמתים אינם מעודכנים.

דוגמה ל- "עץ ערך נוסף" מעודכן והגדרת הפעולות על תוכן הצומת בעץ – ראה בעמוד הבא.

על עץ "ערך נוסף" הוגדרה הפעולה:

"עדכן\_עץ\_ערך\_נוסף (T "(

שמקבלת עץ "ערך נוסף" לא מעודכן T ומעדכנת את הערך הנוסף בכל צומת.

- .1 לפניך שני עצי "ערך נוסף" לא מעודכנים, בכל צומת מופיע הערך הראשי בלבד. כיצד יראו עצים אלו לאחר שיופעל עליהם האלגוריתם "עדכן\_עץ\_ערך\_נוסף(T ?"(
- .2 כתוב אלגוריתם המממש את הפעולה "עדכן\_עץ\_ערך\_נוסף(T) כפי שזו הוגדרה לעיל.

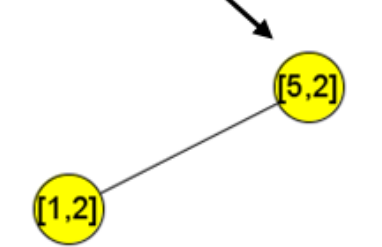

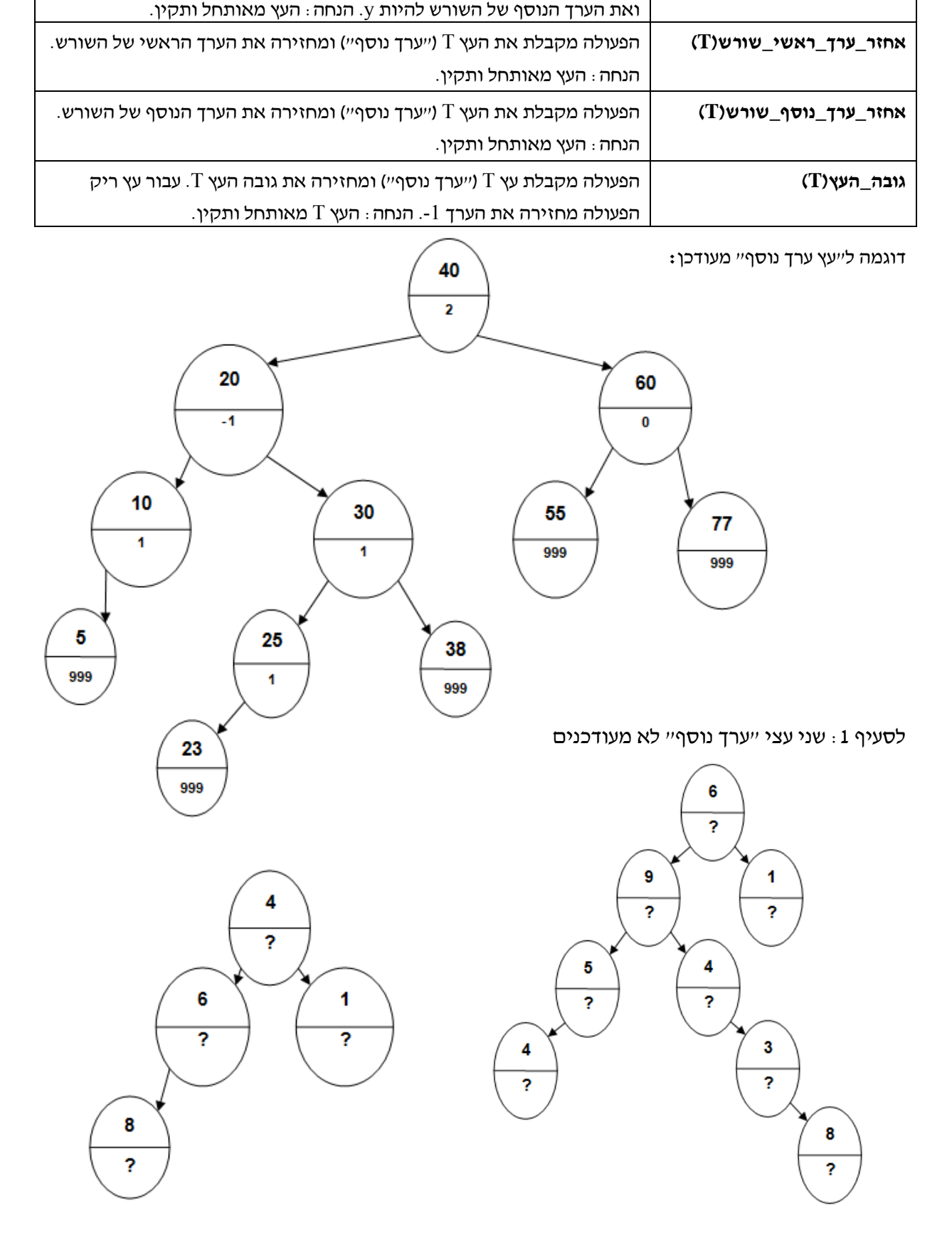

על תוכן הצומת בעץ מוגדרות הפעולות הבאות:

**עדכן\_ערכי\_שורש(y,x,T (**הפעולה מקבלת עץ T") ערך נוסף") ומשנה את הערך הראשי של השורש להיות x

**שם הפעולה תיאור הפעולה** 

נתונה הפעולה IsT.

מה תחזיר הפעולה IsT עבור הזימונים הבאים?

- $sT(bt1, bt2)$  •
- IsT( $bt2, bt3$ )  $\bullet$

ומה טענת היציאה של הפעולה IsT?

```
public static bool IsT(BinTreeNode<int> bt1, BinTreeNode<int> bt2)
```
{

```
if ((bt1.GetLeft() != null && bt2.GetLeft() == null) \parallel(bt1.GetLeft() == null & bt2.GetLeft() != null)(bt1.GetRight() != null & bt2.GetRight() == null)(bt1.GetRight() == null & bt2.GetRight() != null) return false;
```

```
bool resL = true;
```
bool  $resR = true$ ;

```
if (bt1.GetLeft() != null)
```

```
 resL = IsT(bt1.GetLeft(), bt2.GetLeft());
```

```
 if (!resL)
```
return false;

```
if (bt1.GetRight() != null)
```

```
 resR = IsT(bt1.GetRight(), bt2.GetRight());
```
return resR;

```
 }
```
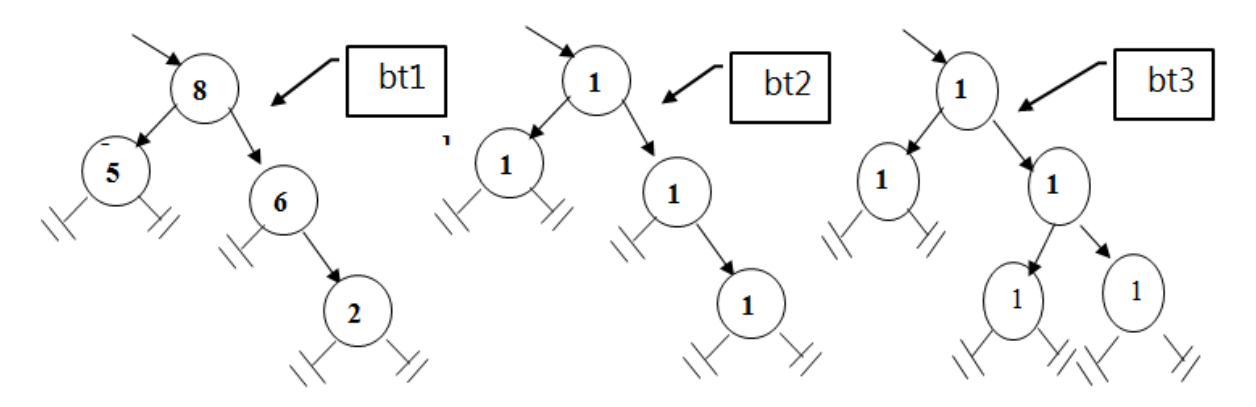

**שאלה 13** (חובר ע"י מי-נועם ויינר וענת קהלני)

בשאלה זו שני סעיפים. אין קשר בין סעיף <sup>א</sup>' לסעיף <sup>ב</sup>'.

# **סעיף א**

נתונה הפעולה הבאה:

```
public static string TreeString (BinTreeNode<char> bt)
```

```
 { 
   if (bt == null) return"";// 
   else 
       if (bt.GetLeft() = = null&& bt.GetRight() = = null)
           return bt.GetInfo().ToString(); 
        else 
           if (bt.GetLeft() = null&& bt.GetRight() ! = null)
                 return bt.GetInfo() + TreeString(bt.GetRight()); 
           else 
                 return TreeString(bt.GetLeft()) + bt.GetInfo() + TreeString(bt.GetRight());
```

```
 }
```
תזכורת: האופרטור + בתווים מבצע פעולת שרשור

- .1 רשום מעקב עבור העץ הבא וציין מה הערך שהפעולה מחזירה. (הערה: ' ' פירושו רווח אחד)
	- .2 מה מטרת הפעולה? נסח במדויק.

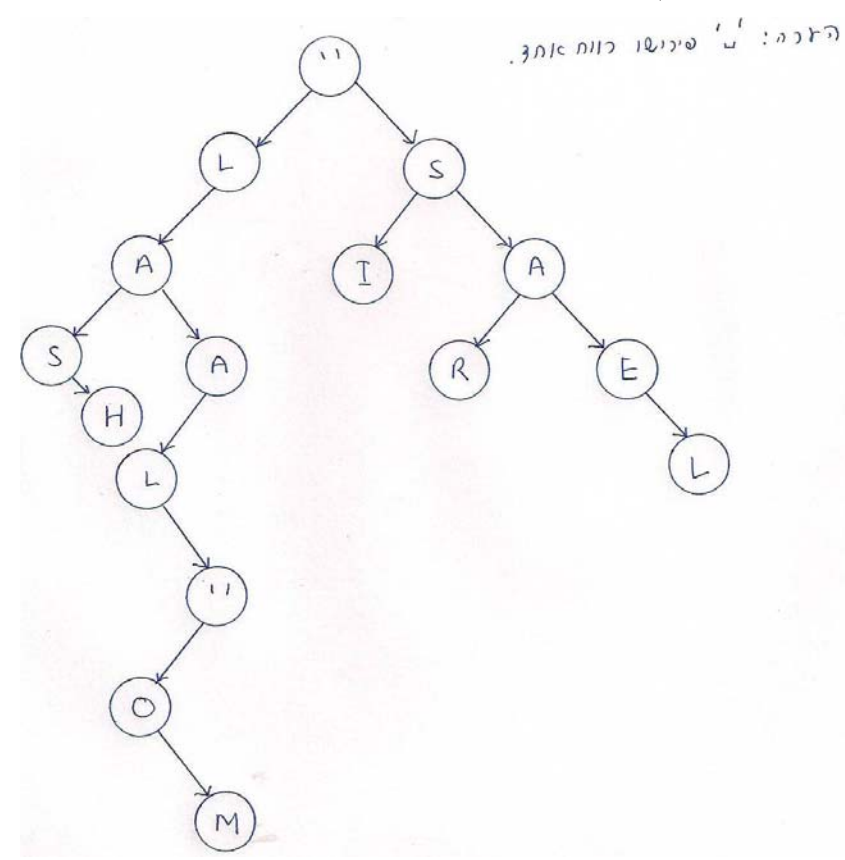

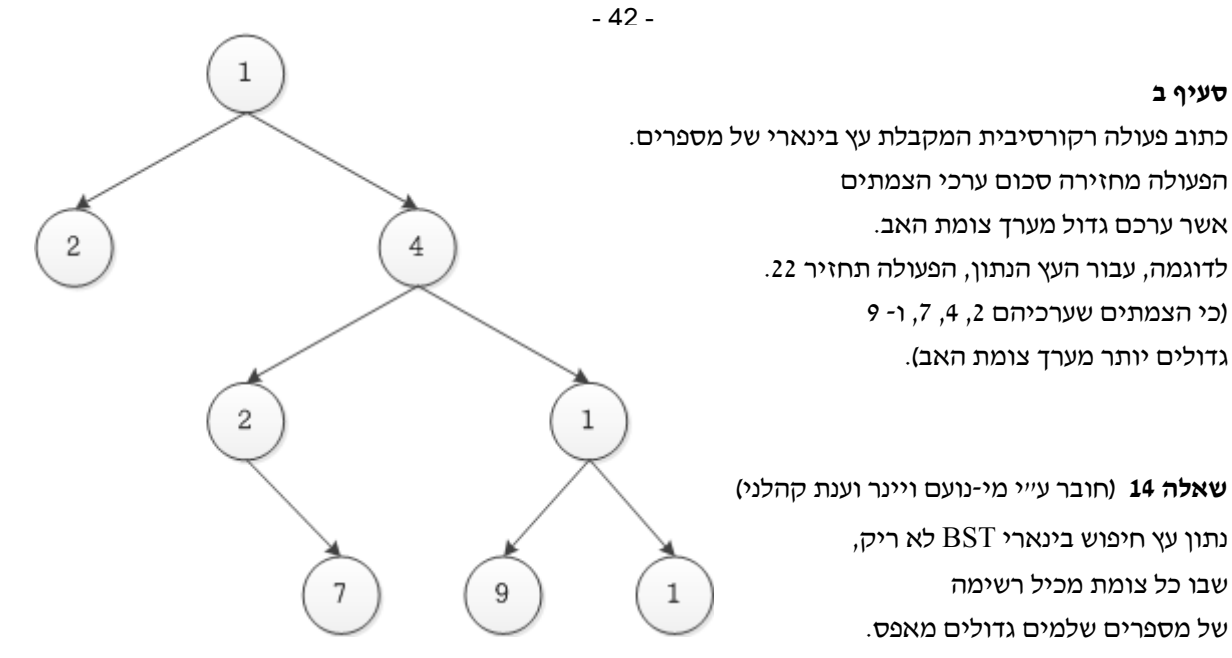

אנו מעוניינים לקבל את ההפניה לצומת

המכיל את רשימת המספרים שהממוצע שלהם מהווה את החציון של הממוצעים. לדוגמה, בהינתן העץ הבא:

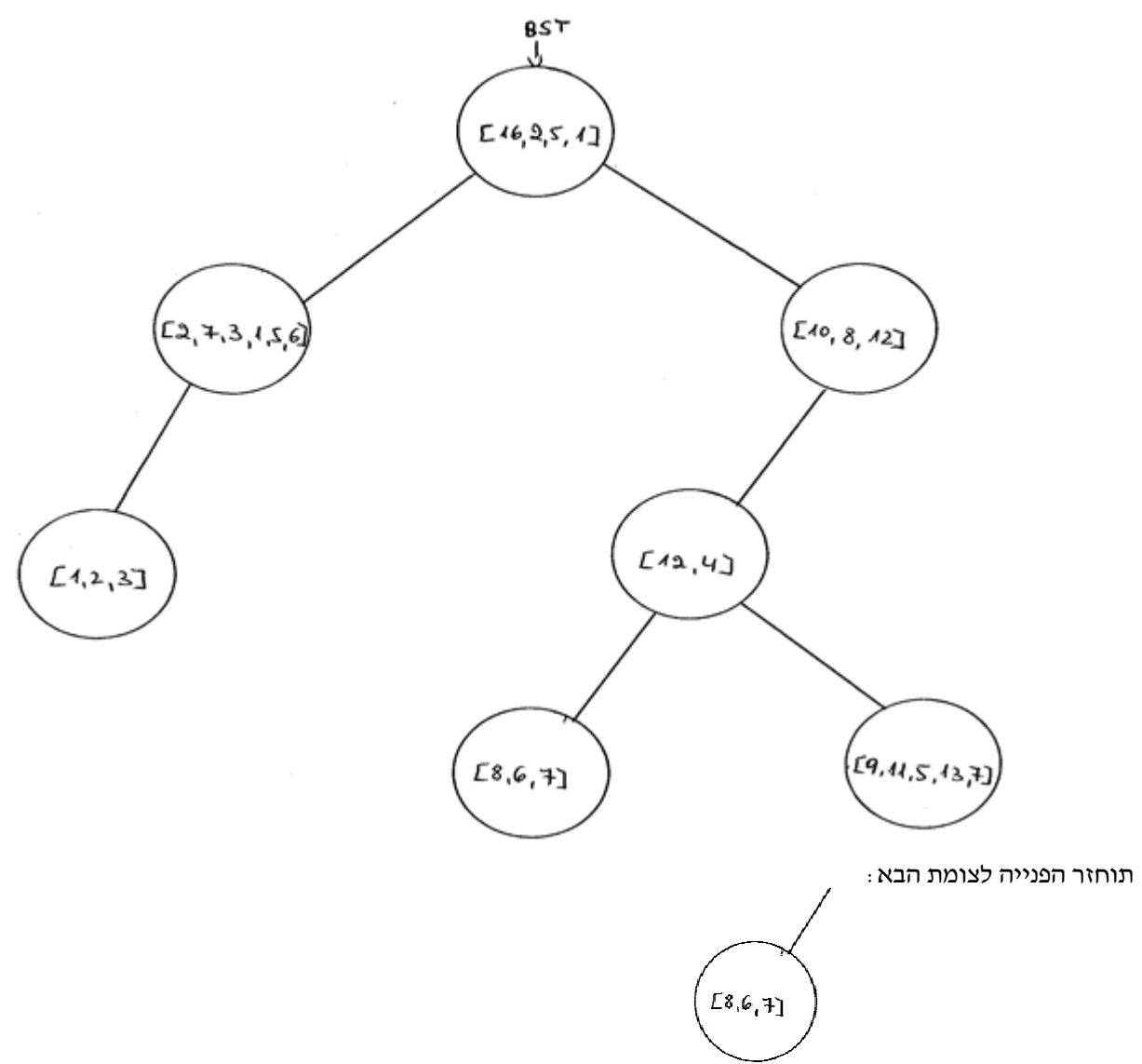

- א. פרק את הבעיה לתת משימות, כל משימה תיושם בעזרת פעולה (המבצעת רק משימה אחת).
- ב. כתוב פעולה חיצונית שתקבל את עץ החיפוש הבינארי BST ותחזיר הפנייה לצומת המכיל את רשימת המספרים שהממוצע שלהם מהווה את החציון של הממוצעים. חובה להשתמש בפעולות שכתבת בסעיף א.

**שאלה 15** (חובר ע"י רחל לודמר) א. לפניך פעולה רקורסיבית :

public static int sod(int [] A, int x , int y)

```
הפעולה מקבלת מערך מספרים ושני מספרים בתחום גבולות המערך \left\langle \ \right\rangleif (x==y) return A[y]; 
 if (x+1==y)return (A[x]+A[y])return (A[x]+A[y]+sod(A,x+1,y-1);}
```
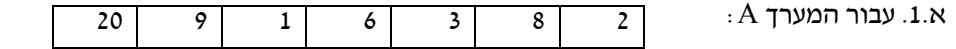

 $\text{cod}(A,0,A.length-1)$ . רשום מעקב עבור הזימון:

א.2. רשום טענת כניסה ויציאה עבור הפעולה sod.

ב. לפניך פעולה רקורסיבית נוספת המקבלת **עץ בינארי של מספרים שלמים ורשימה ריקה:**

(1) public static void raz(BinTreeNode<Integer> tr, List<Integer>lst)

```
הפעולה מקבלת עץ בינרי של שלמים ורשימת מספרים ריקה!// }
       if (tr!=null) {
           raz(tr.getLeft(),lst); 
          if(tr.getRight() != null) { 
             if ( tr.getRight().getLeft()==null && tr.getRight().getRight()==null) 
(2) lst.insert(null, tr.getRight().getInfo()); 
 } 
          raz(tr.getRight(),lst); 
\left\{\begin{array}{cc} \end{array}\right\}\rightarrowב.1. עקוב אחר הפעולה raz עבור העץ הבא, ורשום כיצד תראה הרשימה lst בסיום הפעולה. 
                                                                                (אין צורך בכתיבת מעקב כלשהו) 
                                    221836
          1510<sup>1</sup>28
                                                 1028
```

```
 הבטים בהוראת מדעי המחשב – יוני 2013
```
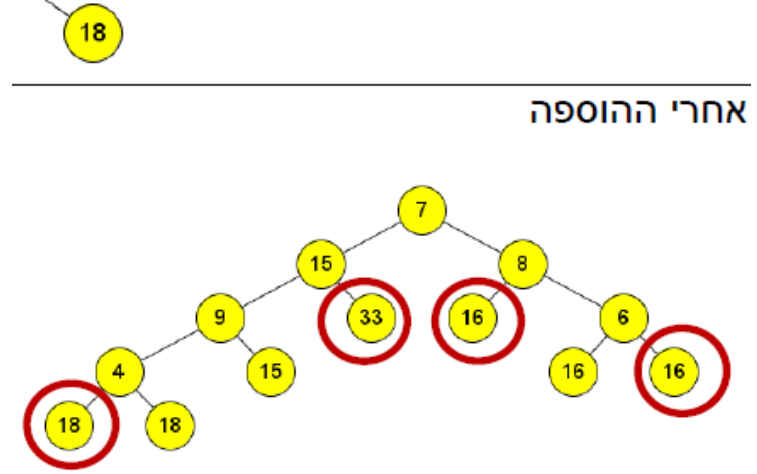

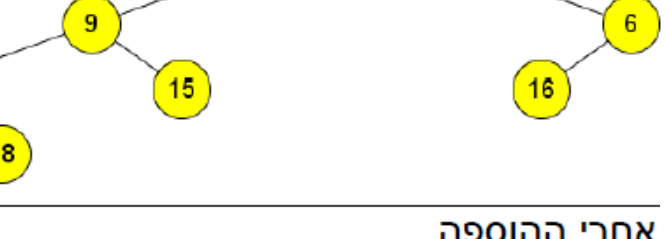

15

 $\overline{7}$ 

8

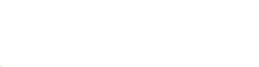

לפני ההוספה

סדר ההוספה יהיה בסדר של סריקה תחילית של העץ.

 $\overline{4}$ 

א. כתוב פעולה המקבלת עץ בינארי של מספרים. הפעולה מוסיפה לכל צומת שיש לה בן יחיד, אח (עלה), שערכו הוא סכום העלים של הצאצאים של הצומת.

ב. צייר את העץ שבדוגמה המתקבל לאחר הפעולה שכתבת בסעיף א, לו סדר ההוספה היה בסדר התוכי של סריקת

**שאלה 16** (חובר ע"י רחל לודמר)

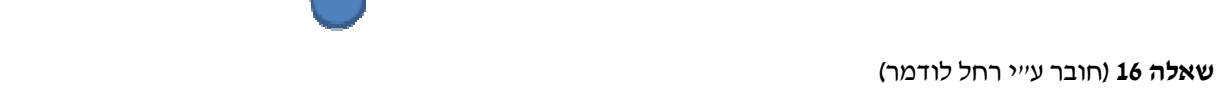

# כלומר, כל צומת בעץ מכיל מערך של מספרים שלמים ונעזרים בפעולת sod מסעיף א'. העתק את העץ הבא למחברתך והוסף ערכים בכל צומת בעץ כך שתתקבל אותה רשימה שקבלת בסעיף ב.1.

(2) lst.insert(null, **sod(tr.getRight().getInfo(),1,3)**);

- (1) public static void raz(BinTreeNode<Integer []> tr, List<Integer>lst)
- ב.3. נניח שהשורות המסומנות (1) ו- (2) בפעולה raz, היו משתנות לשורות הבאות:
- ב2. . מה מטרת הפעולה raz ?

העץ. לדוגמה

# **הבטים בהוראת מדעי המחשב: משוב לגליון יוני 2013**

#### **קוראים יקרים**

לאחר שסיימתם לקרוא את העיתון, אנא מלאו ושלחו משוב זה בהקדם למינהלת מל"מ. תודה על שיתוף הפעולה, צוות המרכז הארצי

#### **משוב לגליון יוני 2013 של "הבטים בהוראת מדעי המחשב"**

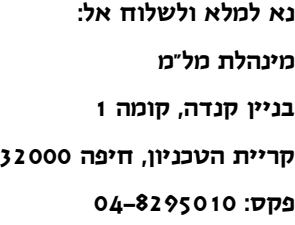

- $\perp$  שם בית הספר  $\perp$ 
	- .2 שם המשיב\_\_\_\_\_\_\_\_\_\_\_\_\_\_\_\_\_\_\_\_\_\_\_\_ מספר המורים שעיינו בגליון זה בבי"ס \_\_\_\_\_\_\_\_\_
		- .3 סמנו במשבצת המתאימה את חוות דעתכם:

הערות

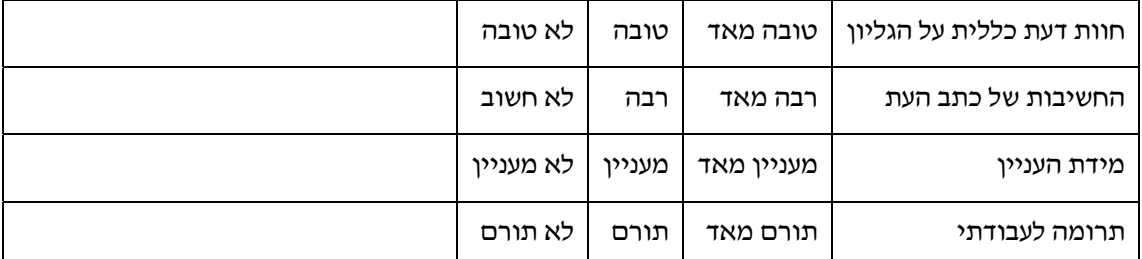

\_\_\_\_\_\_\_\_\_\_\_\_\_\_\_\_\_\_\_\_\_\_\_\_\_\_\_\_\_\_\_\_\_\_\_\_\_\_\_\_\_\_\_\_\_\_\_\_\_\_\_\_\_\_\_\_\_\_\_\_\_\_\_\_\_\_\_\_\_\_\_\_\_\_\_\_

\_\_\_\_\_\_\_\_\_\_\_\_\_\_\_\_\_\_\_\_\_\_\_\_\_\_\_\_\_\_\_\_\_\_\_\_\_\_\_\_\_\_\_\_\_\_\_\_\_\_\_\_\_\_\_\_\_\_\_\_\_\_\_\_\_\_\_\_\_\_\_\_\_\_\_\_

\_\_\_\_\_\_\_\_\_\_\_\_\_\_\_\_\_\_\_\_\_\_\_\_\_\_\_\_\_\_\_\_\_\_\_\_\_\_\_\_\_\_\_\_\_\_\_\_\_\_\_\_\_\_\_\_\_\_\_\_\_\_\_\_\_\_\_\_\_\_\_\_\_\_\_\_

\_\_\_\_\_\_\_\_\_\_\_\_\_\_\_\_\_\_\_\_\_\_\_\_\_\_\_\_\_\_\_\_\_\_\_\_\_\_\_\_\_\_\_\_\_\_\_\_\_\_\_\_\_\_\_\_\_\_\_\_\_\_\_\_\_\_\_\_\_\_\_\_\_\_\_\_

\_\_\_\_\_\_\_\_\_\_\_\_\_\_\_\_\_\_\_\_\_\_\_\_\_\_\_\_\_\_\_\_\_\_\_\_\_\_\_\_\_\_\_\_\_\_\_\_\_\_\_\_\_\_\_\_\_\_\_\_\_\_\_\_\_\_\_\_\_\_\_\_\_\_\_\_

.4 הערות נוספות: